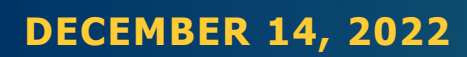

### Market Renewal Program: Market Settlements Settlements Rules and Manuals (Part 1 of 3)

**Jessica Tang:** Senior Manager, Energy Implementation **Patricia Murray, Tim Cary, Denise Myers:** Supervisors, Energy Implementation

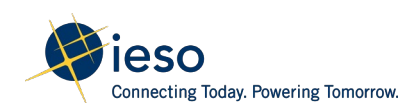

### Webinar Participation

Ways to interact in today's webinar:

- Raise your hand (click the "Raise Hand" button in the top right corner) to let the host know you'd like to verbally ask a question or make a comment. The facilitator will let you know when to unmute
- Enter a written question/comment in the chat. The facilitator will read it out for you
- Microphones should remain muted, unless the facilitator has called on you to unmute yourself

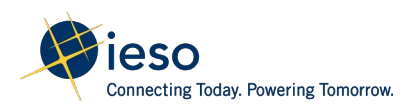

# Meeting Purpose and Agenda

**Purpose:** Prepare stakeholders for their review of the proposed market rules and market manuals that codify the Market Settlements detailed designs

### **Agenda:**

- Brief overview of conforming changes to Market Entry obligations and procedures
- Overview of structure and content of the proposed market rules and market manuals for Settlements and Billing
- Review basic examples of settlement amounts

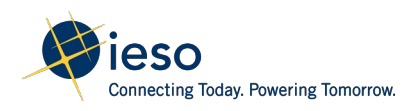

# Approach

- Market settlements is by nature very calculations-heavy
- To assist in understanding, the IESO has prepared a number of examples for stakeholder review
- To further aid synthesis of the rules, or to aid broader understanding of Market Renewal, stakeholders are encouraged to ask for additional scenarios and examples

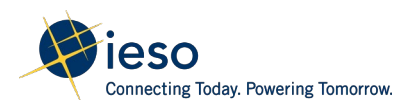

### Engagement Timeline

**December 1: Materials posted for stakeholder review** 

**December 14: Introduction and discussion with participants** 

**Throughout December and January:** Stakeholders can request additional examples or scenarios through [engagement@ieso.ca](mailto:engagement@ieso.ca)

**Mid-January:** Segmented discussions with stakeholders to review examples/scenarios

**February 21:** Comments/feedback on market rules and market manuals due to IESO

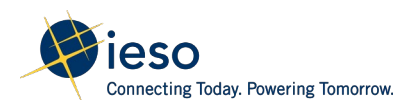

### Segmented Stakeholder Discussions

The IESO will host stakeholder meetings in mid-January for market participants to review the base-case(s) and answer any additional participant questions relating to settlement

Meetings dates/times are posted on the Market Renewal Implementation [webpage for stakeholder sign-up: https://www.ieso.ca/en/Market-](https://www.ieso.ca/en/Market-Renewal/Stakeholder-Engagements/Implementation-Engagement-Market-Rules-and-Market-Manuals)Renewal/Stakeholder-Engagements/Implementation-Engagement-Market-Rules-and-Market-Manuals

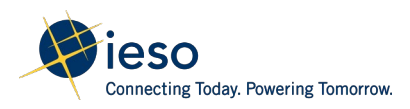

### Conforming Changes to Market Entry Obligations and **Procedures**

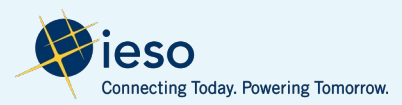

### Background: Shared Daily Energy

Market Entry and Prudential Market Rules

> • Introduced the registered shared daily energy limit (DEL)

Settlement Market Rules

- Replaces registered shared DEL with registered cascade groups and forebays
- Registration of a cascade group and set of forebays automatically sets the linked resources for a shared DEL

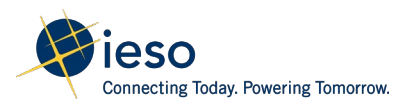

## Key Changes

- Registration of a cascade group and set of forebays and their associated resources automatically sets the linked resources for a shared DEL
- IESO will establish these groups and linkages based on consultation with the MP when determining resources for a facility
	- Registered information; expect infrequent changes
- Removing a resource from a forebay removes it from the cascade group, linked forebay
	- Resource will be considered individually instead of part of the group

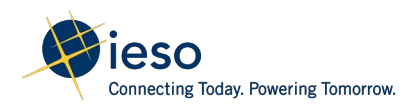

# Example

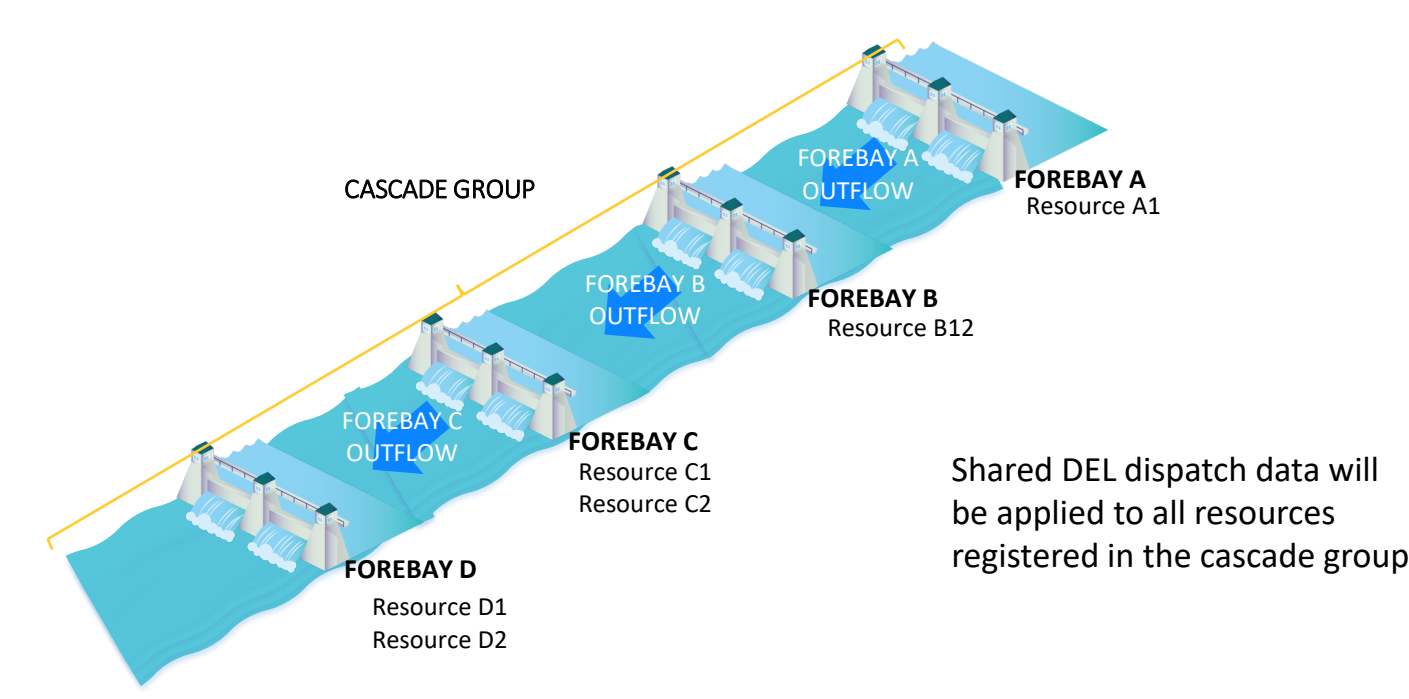

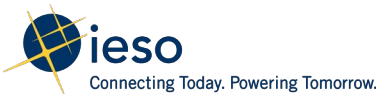

# GOG Eligibility

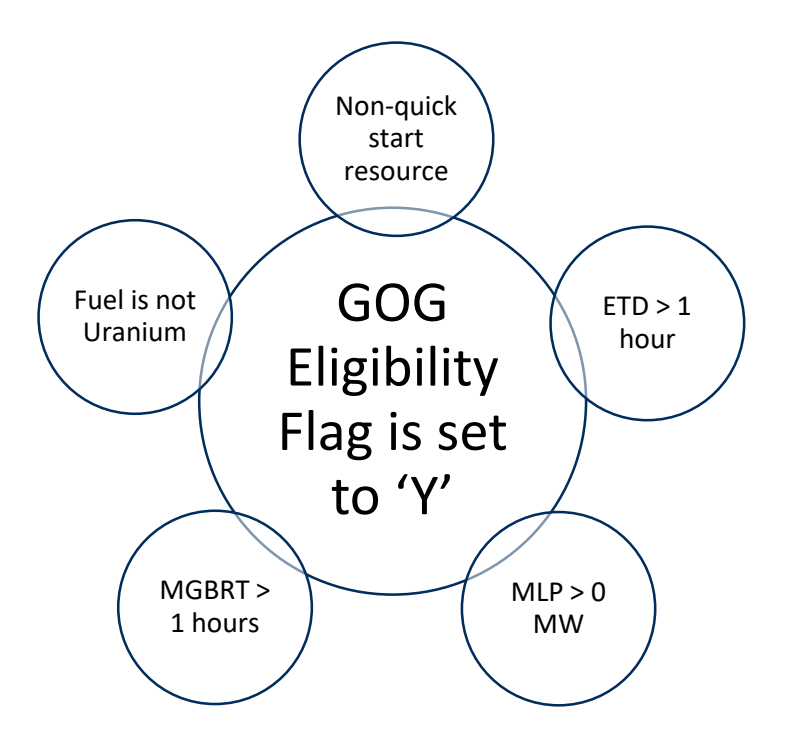

- Market Entry and Prudential Market Rules indicated the market participant needs to request GOG eligibility status
- No longer require market participants to request GOG eligibility
- IESO will automatically register eligibility if all the conditions are met

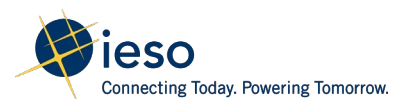

### **Market Settlements: Batch Summary** Market Rules and Market Manuals

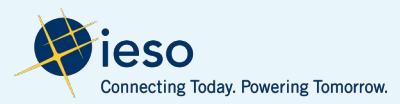

### Impacted Market Rules and Manuals

#### **Market Rules**

Chapter 9, Settlements and Billing Chapter 9, Appendix 9.1 VEE Process Chapter 9, Appendix 9.2 Data Inputs and Variables (New) Chapter 9, Appendix 9.3 Pseudo-Unit Translations (New) Chapter 9, Appendix 9.4 Settlement Mitigation (New) Market rule provisions that describe financial obligation arising from the IESOadministered market, including new defined terms

#### **Market Manuals**

Market procedures and standards that describe the settlement process of the IESO-administered market

Market Manual 5.3 Physical Bilateral Contract Data Market Manual 5.5 IESO-Administered Markets Settlement Amounts (Renamed) Market Manual 5.6 Non-Market Settlement Programs (New) Market Manual 5.7 Settlement Process Market Manual 5.8 Settlement Invoicing Market Manual 5.10 Settlement Disagreements IESO Charge Types and Equations

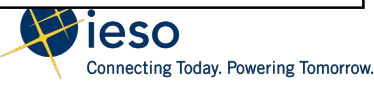

### Market Manual Timelines

December 1

MM 5.5 IESO-Administered Markets Settlement Amounts

> MM 5.3 Physical Bilateral Contract Data

### RSS Release

MM 5.7 Settlement Process

MM 5.8 Settlement Invoicing

MM 5.10 Settlement Disagreements

### Future Batch(TBD)

MM 5.6 Non-Market Settlement Programs

IESO Charge Types and Equations

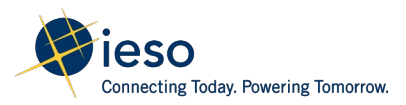

### Market Rules: Chapter 9 Sections

**Introduction** 

Settlement Data Collection and Management

Hourly Settlement Amounts

Non-Hourly Settlement Amounts

Market Power Mitigation

Settlement Statements

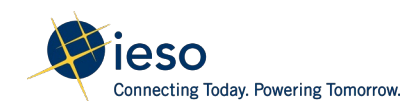

### Section Overview

- The focus of the engagement will be on three main sections: Hourly, Non-Hourly Settlement amounts and Market Power Mitigation
- Each section will include:
	- Background information on each settlement amount
	- Key changes or clarification to the design
	- Relevant examples to facilitate further understanding of the market rules

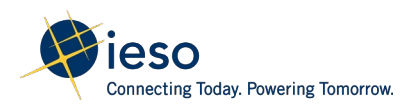

### Sections and Settlement Amounts

Hourly Settlement Amount

#### Two-Settlement

Non-Dispatchable Resources

DAM Balancing Credit

DAM Make-Whole Payment

Real-Time Make-Whole Payment

Real-Time Intertie Offer Guarantee

Real-Time Intertie Failure Charge

Transmission Rights

Hourly Uplifts

Non-Hourly Settlement Amounts

DAM Generator Offer Guarantee

Real-Time Generator Offer Guarantee

Real-Time Ramp Down Settlement Amount

Internal Congestion & Loss Residuals

Real-Time External Congestion, Day-Ahead & Real-Time NISL Residual

Generator Failure Charge

Fuel Cost Compensation

Non-Hourly Uplifts

### Market Power **Mitigation**

Mitigation of Settlement **Amounts** 

Day-Ahead Market Reference Level Settlement Charge

Real-Time Market Reference Level Settlement Charge

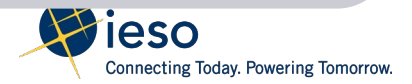

### **Market Rule Chapter 9 Section Summary:** Hourly Settlement Amounts

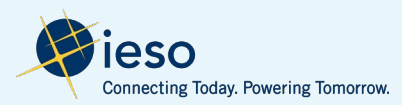

### **Hourly Settlement Amounts:** Two-Settlement

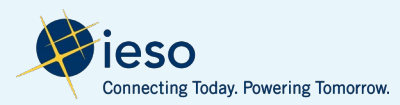

### Background: Two-Settlement

- Two-Settlement is the settlement of the day-ahead market (DAM) and real-time market (RTM) for energy and operating reserve
- Settlement applies to:
	- dispatchable resources including new virtual transactions and price responsive load (PRL); and
	- non-dispatchable resources (modified two-settlement)

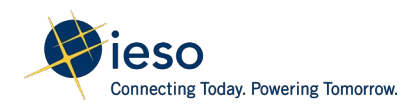

### DAM Settlement and Real-Time Balancing Settlement

#### **DAM Settlement**

• Paid or charged the DAM scheduled quantity for energy and operating reserve at the applicable DAM locational marginal price (LMP) on an hourly basis

#### **Real-Time Balancing Settlement**

- Balance any **deviations** between the day-ahead market and the real-time market
- Paid or charged at the applicable real-time market locational marginal price if the actual energy consumed or produced, or operating reserve offered, differs from the DAM scheduled quantity at the 5-min interval basis

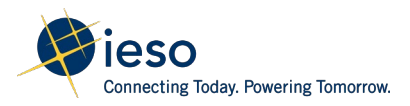

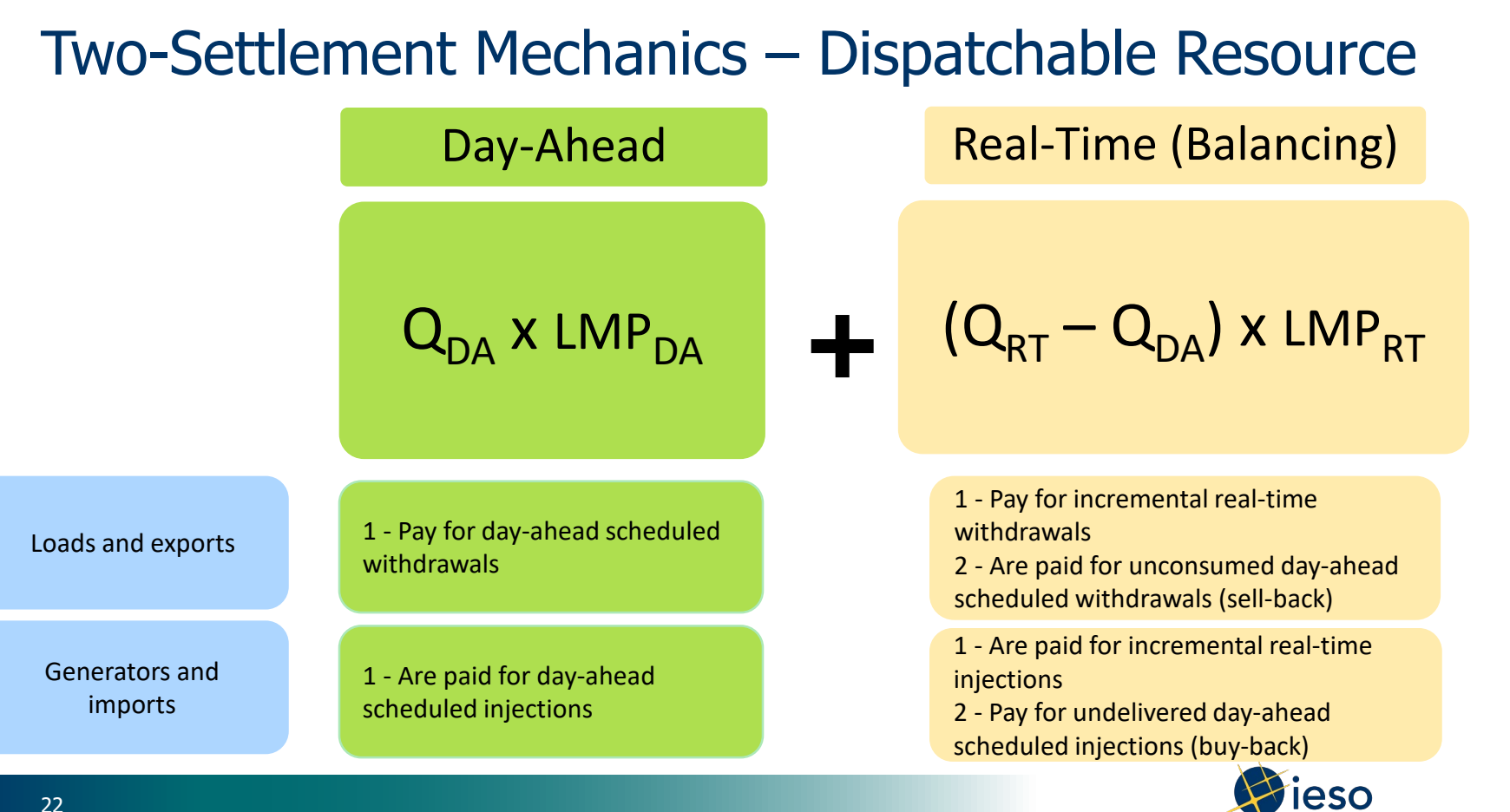

**Connecting Today. Powering Tomorrow.** 

### Two Settlement Example – Dispatchable Generator

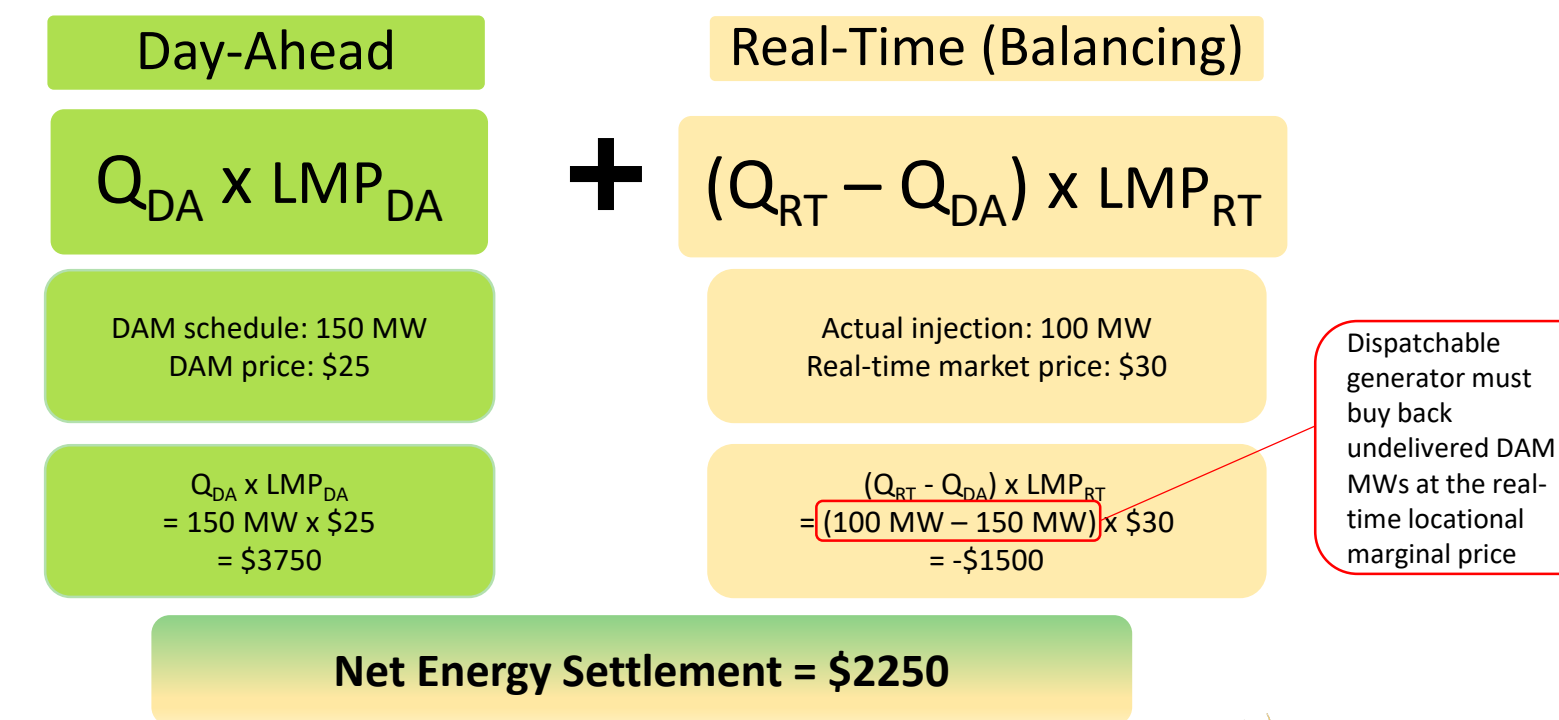

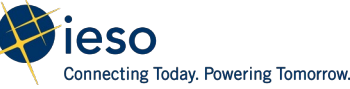

# Two-Settlement Charges

### **Energy Charges**

- CT 1100 Day-Ahead Market Settlement Amounts for Dispatchable Generator
- CT 1101 Real-Time Market Settlement Amounts for Dispatchable Generator
- CT 1102 Day-Ahead Market Settlement Amounts for Dispatchable Loads
- CT 1103 Real-Time Market Settlement Amounts for Dispatchable Loads
- CT 1110 Day-Ahead Market Settlement Amounts for Imports
- CT 1111 Real-Time Market Settlement Amounts for Imports
- CT 1112 Day-Ahead Market Settlement Amounts for Exports
- CT 1113 Real-Time Market Settlement Amounts for Exports

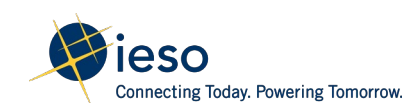

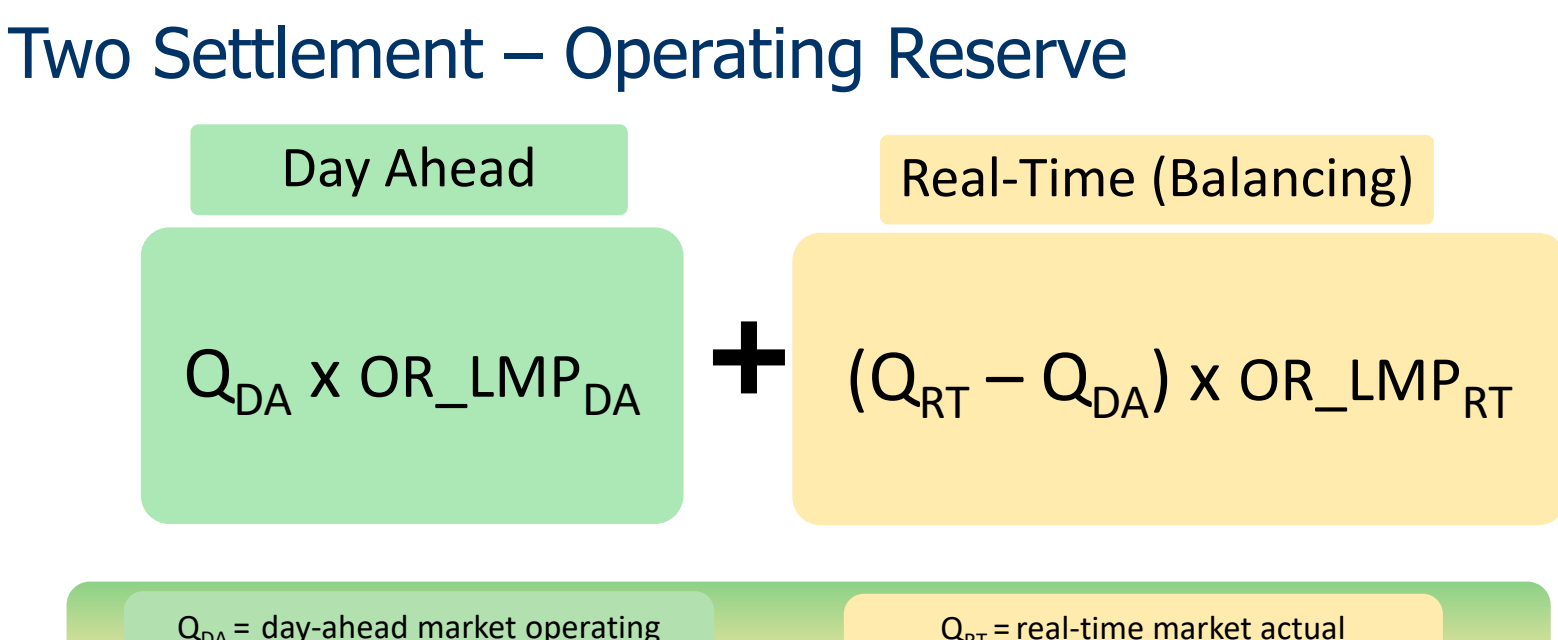

 $Q_{DA}$  = day-ahead market operating reserve scheduled quantities

 $Q_{RT}$  = real-time market actual operating reserve quantities

OR\_LMP $_{DA}$  = day-ahead market locational marginal price of OR (hourly) OR  $LMP<sub>RT</sub>$  = real-time market locational marginal price of OR (5-minute)

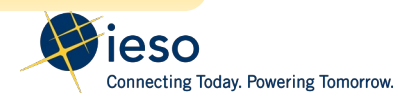

### Example of OR Activation for Dispatchable Generator **Energy Operating Reserve**

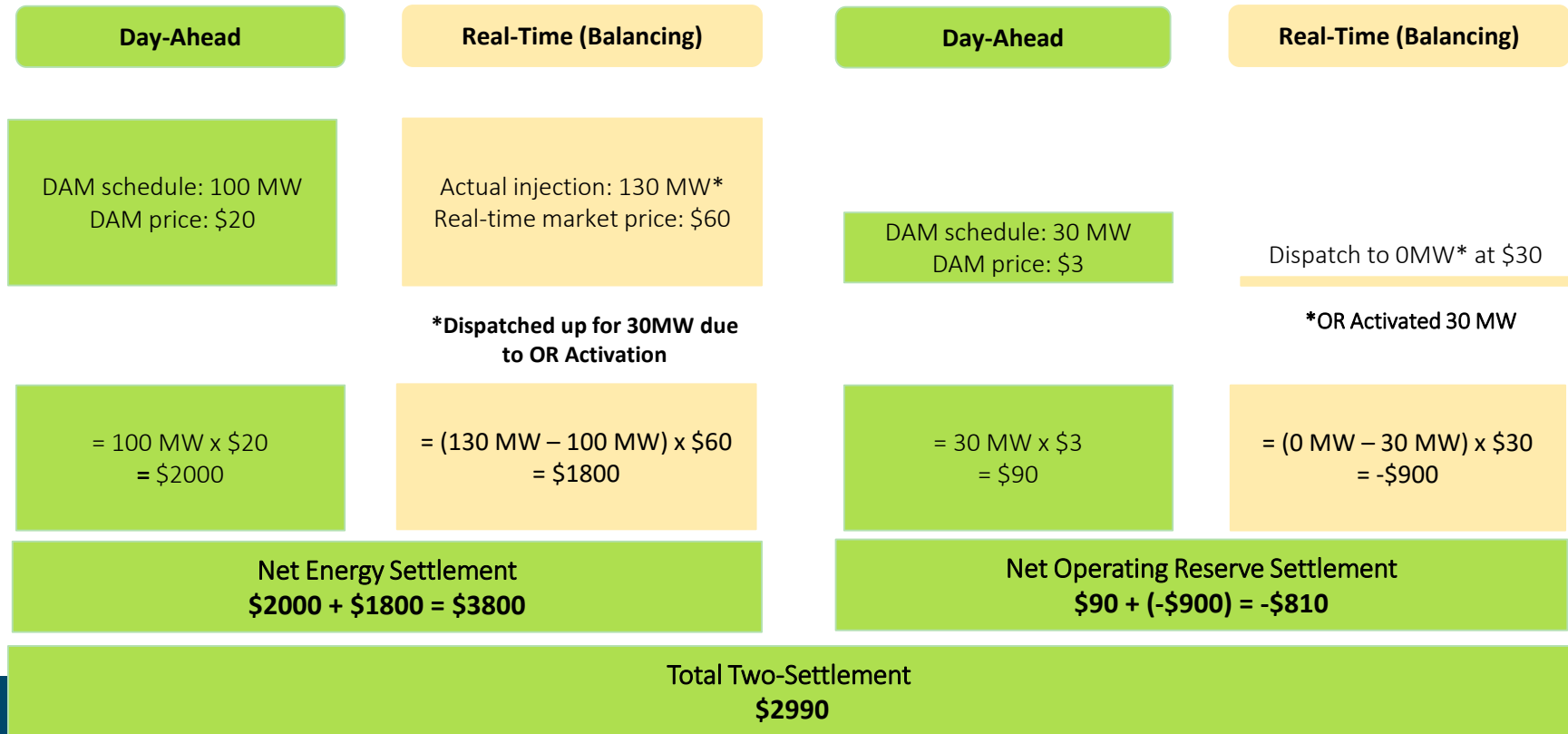

# Two-Settlement Charges

### **Operating Reserve Charges**

- CT 212 Day-Ahead Market 10-Minute Spinning Reserve Settlement Credit
- CT 213 Real-Time 10-Minute Spinning Reserve Settlement Credit
- CT 214 Day-Ahead Market 10-Minute Non-Spinning Reserve Settlement Credit
- CT 215 Real-Time 10-Minute Non-Spinning Reserve Settlement Credit
- CT 216 Day-Ahead Market 30-Minute Operating Reserve Settlement Credit
- CT 217 Real-Time 30-Minute Operating Reserve Settlement Credit

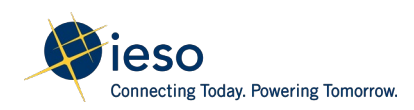

### Virtual Transactions

- Submit bids and offers just like physical resources to purchase or sell energy in DAM;
- Are different from physical resources in that they do not require physical delivery or consumption in real-time;
- Cannot participate in the operating reserve market;
- Are only settled for energy using their DAM schedule; and
- Will be settled under the following 4 charges:
	- CT 1106 Day-Ahead Market Settlement Amounts for Virtual Transaction to Sell
	- CT 1107 Real-Time Market Settlement Amounts for Virtual Transaction to Sell
	- CT 1108 Day-Ahead Market Settlement Amounts for Virtual Transaction to Buy
	- CT 1109 Real-Time Market Settlement Amounts for Virtual Transaction to Buy

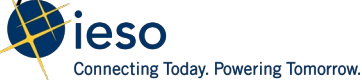

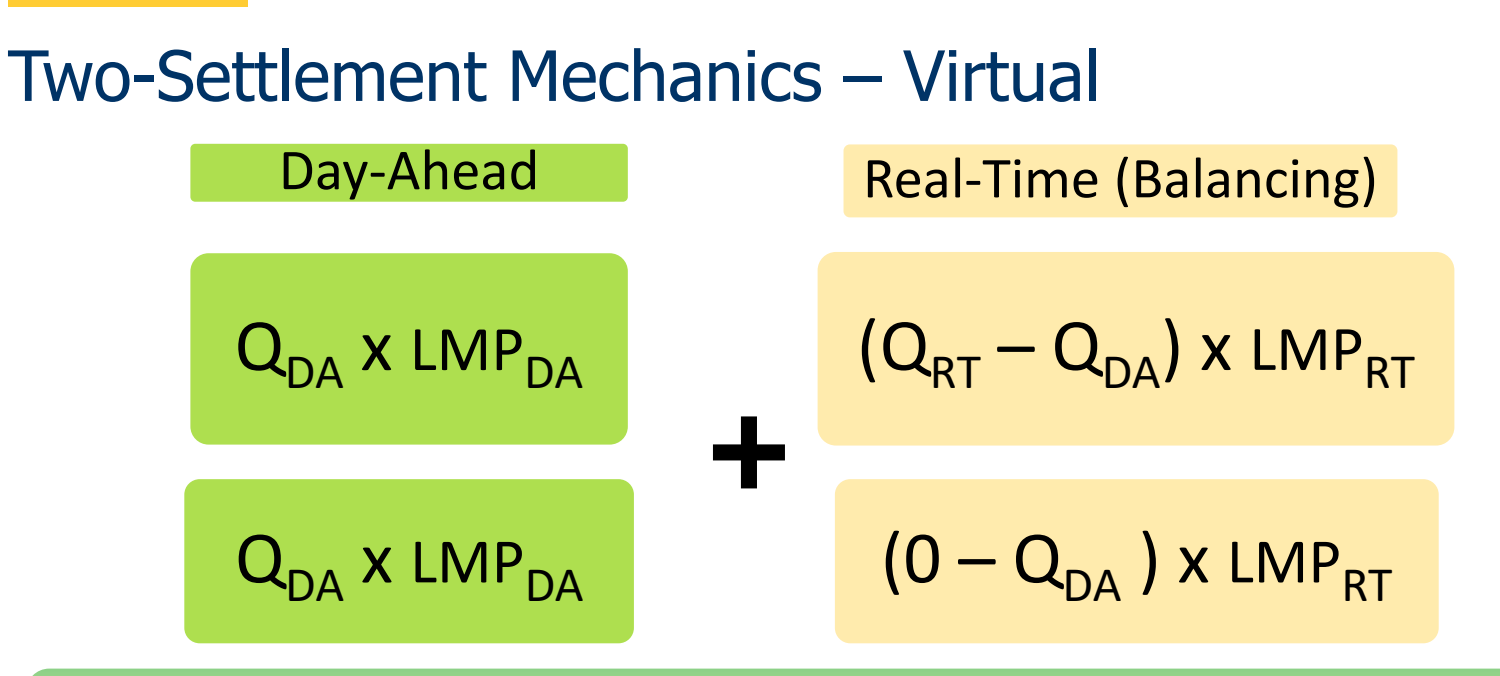

Two-Settlement of Virtual Transactions can be simplified to:  $Q_{DA}$  x (LMP $_{DA}$  – LMP<sub>RT</sub>)

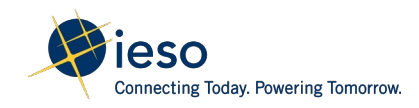

### Example - Virtual Transaction Profit/Loss

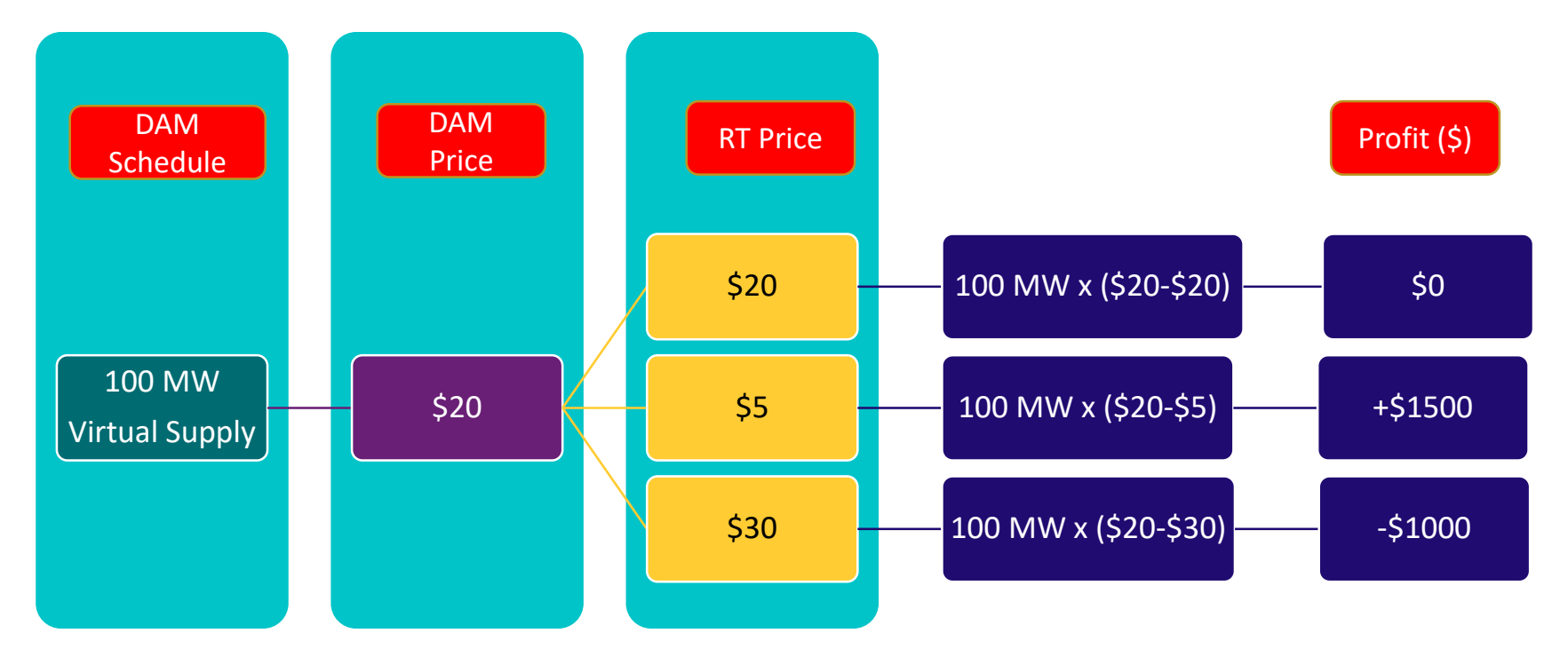

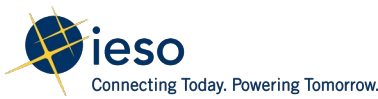

# Price Responsive Loads (PRL)

Price responsive load is a new load resource type that:

- can submit bids in DAM;
- are not dispatchable in real time;
- are scheduled only for energy; and
- are settled at the locational marginal price in both DAM and RT

Price responsive loads will be settled under the following two charges:

- CT 1104 Day-Ahead Market Settlement Amounts for Price Responsive Loads
- CT 1105 Real-Time Market Settlement Amounts for Price Responsive Loads

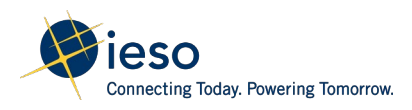

### Two-Settlement Mechanics – PRLs

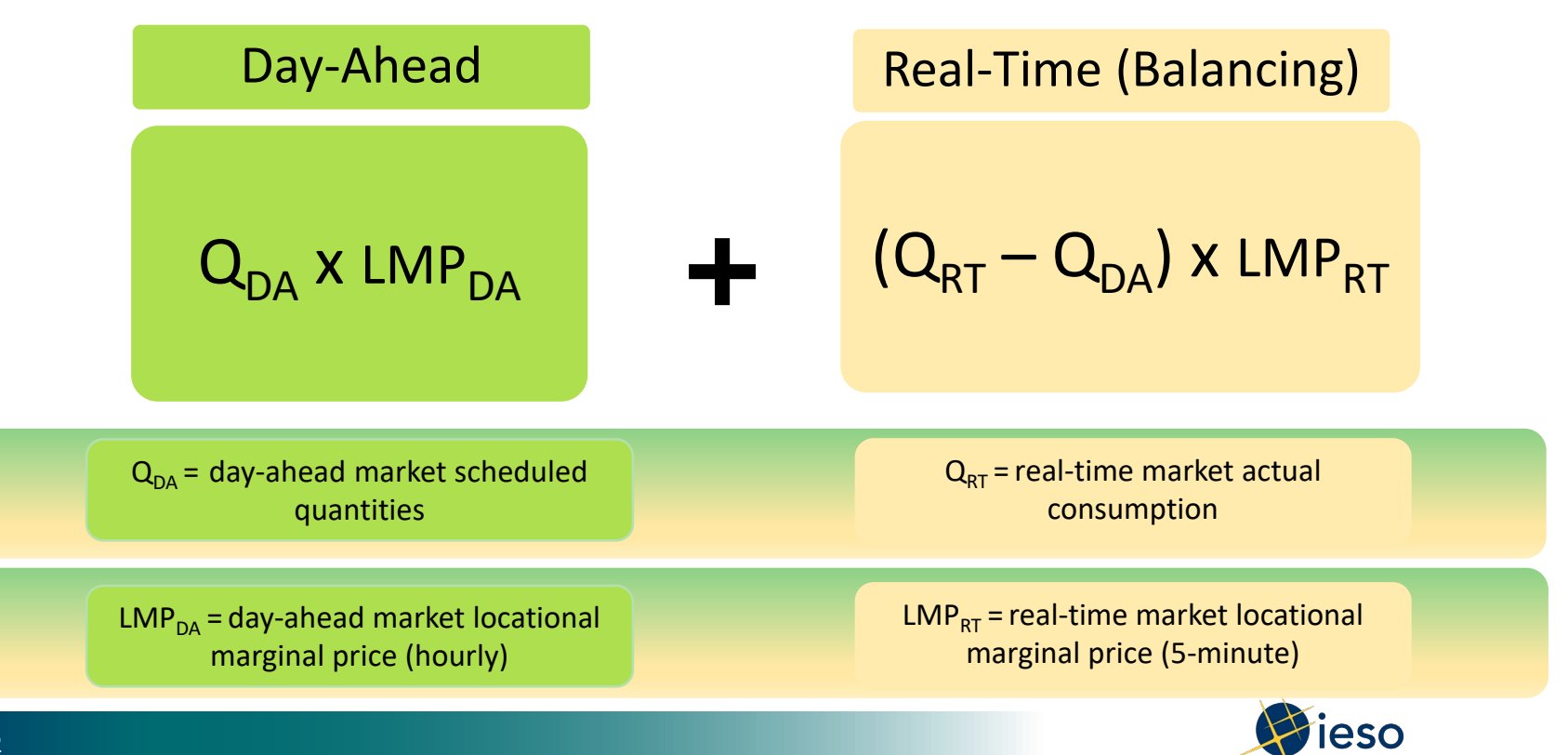

### Physical HDR associated with PRL

- Physical HDR that are registered as PRLs will receive separate energy schedules for HDR and associated PRL under different delivery points
- Physical HDR and associated PRL resource consumption will be measured under the same metering point, and thus are settled together under the delivery point for the associated PRL

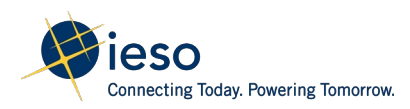

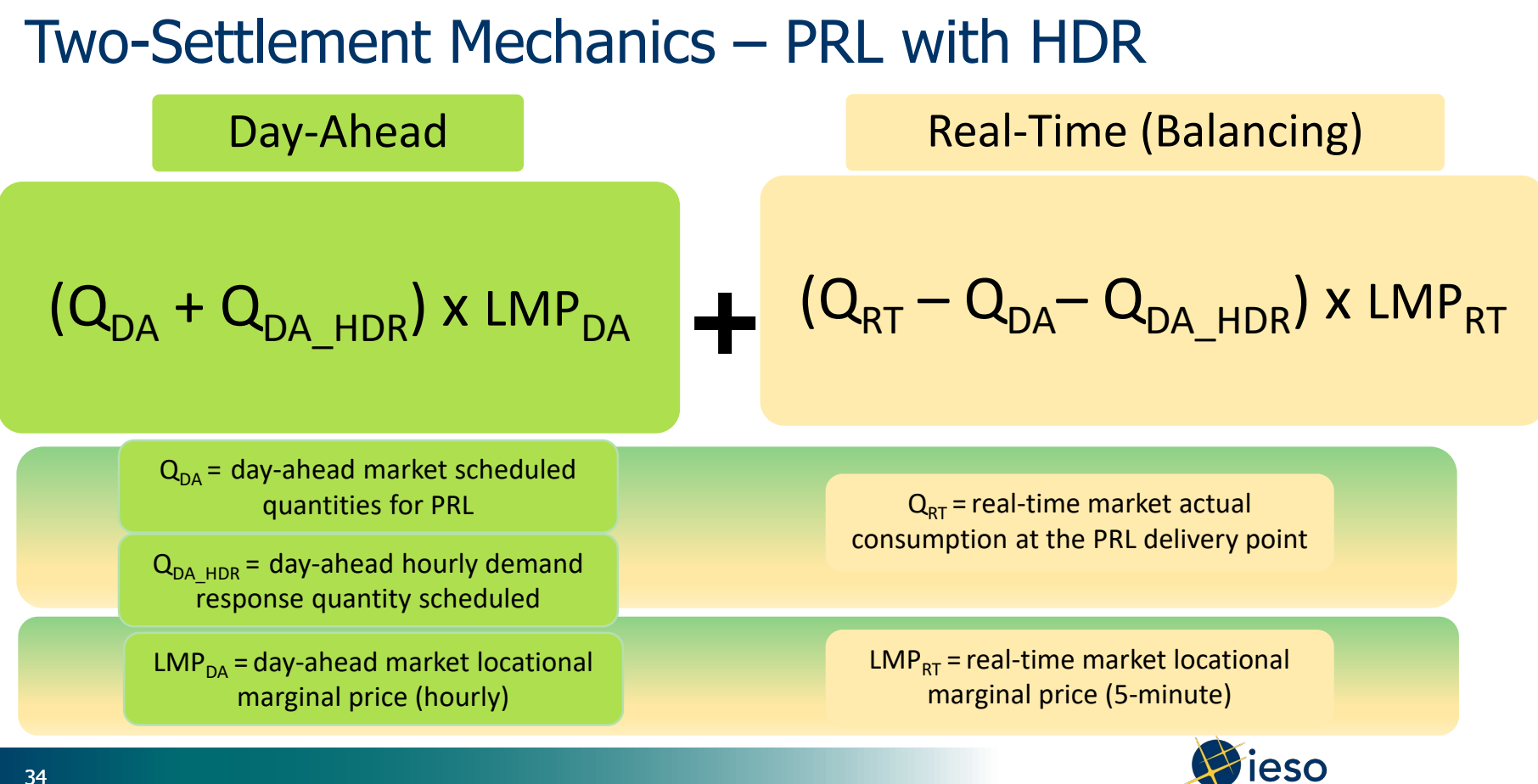

Connecting Today, Powering Tomorrow.

# **Hourly Settlement Amounts:**

Hourly Physical Transaction Settlement Amount

- Non-Dispatchable Resources

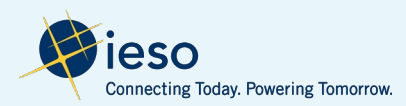

### Non-Dispatchable Generators

Settlement of energy will be based on the actual quantity of energy injected at the delivery point, multiplied by the applicable real-time market locational marginal price

 $Q_{RT}$  x LMP<sub>RT</sub>

Non-dispatchable generators will be settled under charge type 1114 – Non-Dispatchable Generator Energy Settlement Amount

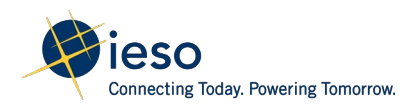
## Non-Dispatchable Loads

- The IESO forecasts demand quantities for non-disatchable loads (NDLs) and calculates the DAM Ontario Zonal Price (OZP)
- NDLs will only be exposed to settlement when they actually consume energy in real-time
- NDLs will be settled based on the DAM Ontario Zonal Price plus load forecast deviation charge at the real-time energy consumption
- NDL settlement excludes PRLs

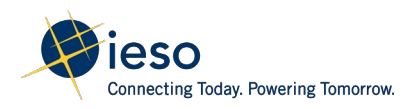

# Load Forecast Deviation Charge

- Total value of the IESO's forecast deviation for all NDLs in dollars per MWh for a given settlement hour
- A function of the total sum of forecast deviations at every NDL location and the sum of DAM to RTM price differences at each NDL location, calculated as two components:
	- Real-Time Purchase Cost/Benefit
	- DAM Volume Factor Cost/Benefit

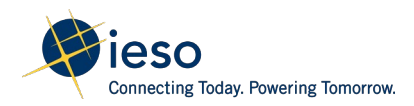

# Forecast Deviation Components

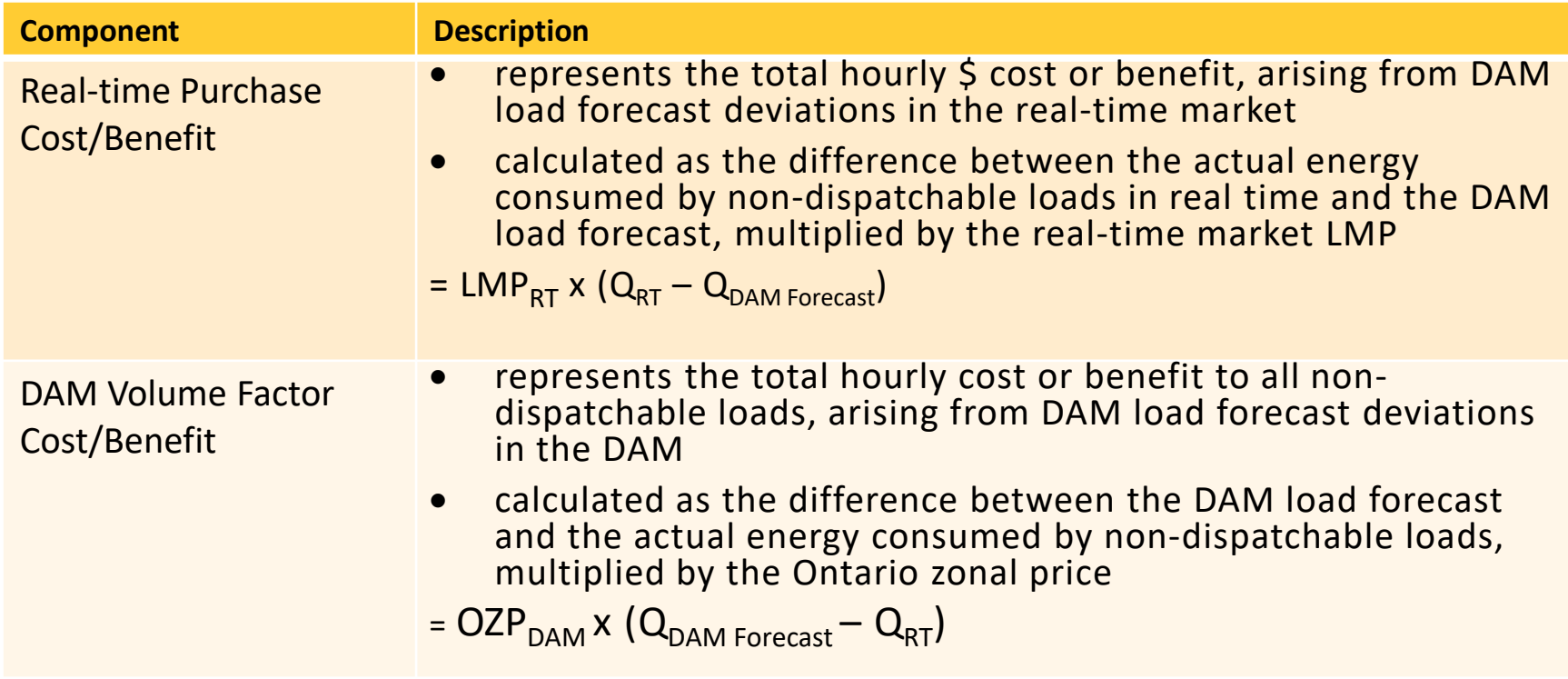

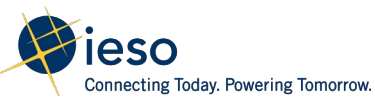

# Load Forecast Deviation Charge

- The sum of two components is allocated over the total real-time energy withdrawn by all NDLS, resulting in the load forecast deviation charge (LFDC), expressed in \$/MWh
- The load forecast deviation charge can be a positive or negative value

### LFDC = (Real-Time Purchase Cost/Benefit) + (DAM Volume Factor Cost/Benefit) real-time energy withdrawn by all NDLs

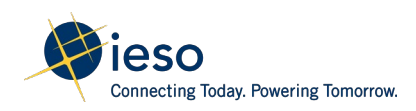

## Settlement - Non-Dispatchable Loads

# $Q_{RT}$  x (OZP $_{DAM}$  + LFDC)

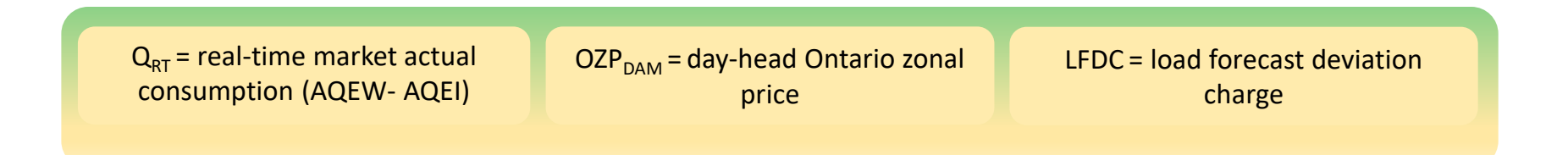

Non-Dispatchable Loads will be settled under charge type 1115 – Non-Dispatchable Load Energy Settlement Amount

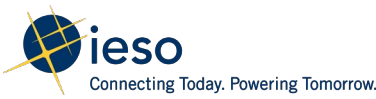

# **Hourly Settlement Amounts:** Day-Ahead Balancing Credit

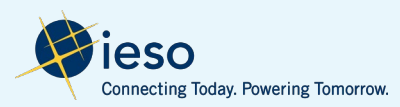

# Background: DAM Balancing Credit (DAM\_BC)

- Offsets any negative buyback incurred as a result of following IESO dispatch instruction in RT due to a reliability need
- Applied in RT when the IESO curtails imports and exports, or de-commits GOG-eligible resources after it receives a DAM schedule
- A resource will not be eligible for DAM Balancing Credit payment if:
	- it does not follow dispatch instructions
	- it was constrained on request from market participant, to prevent endangering the safety of any person, or equipment damage, or violation of any applicable law
	- it received a RT MWP for the same interval
	- These amounts will be settled under charge type 1815 Day-Ahead Market Balancing Credit

# DAM Balancing Credit – Key Changes

• DAM Balancing Credit for GOG-eligible resources is calculated as:

DAM\_BC = Balancing credit for energy (BCE) +Balancing credit for OR

• BCE was revised from detailed design to align with the two-settlement equations (s 3.3.3)

### **Old equation:**

$$
BCE_{k,h}^{m} = \sum^{T} MAX \left[ 0, \left( RT\_LMP_h^{m,t} - DAM\_LMP_h^{m} \right) \times MAX \left( 0, \left( DAM\_QSI_{k,h}^{m} - RT\_QSI_{k,h}^{m,t} \right) \right) \right] / 12
$$

### **New equation:**

 $BCE_{k,h}^m = \sum^T MAX \left[0, \left(RT\_LMP_h^{m,t} - DAM\_LMP_h^m\right) \times MAX\left(0, \left(DAM\_QSI_{k,h}^m - AQEI_{k,h}^{m,t}\right)\right)\right]/12$ 

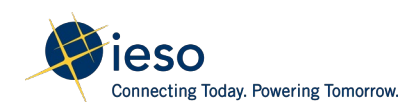

## DAM Balancing Credit – Scenario 1

**Scenario 1: GOG-eligible resource is de-committed in RT after it received a DAM schedule**

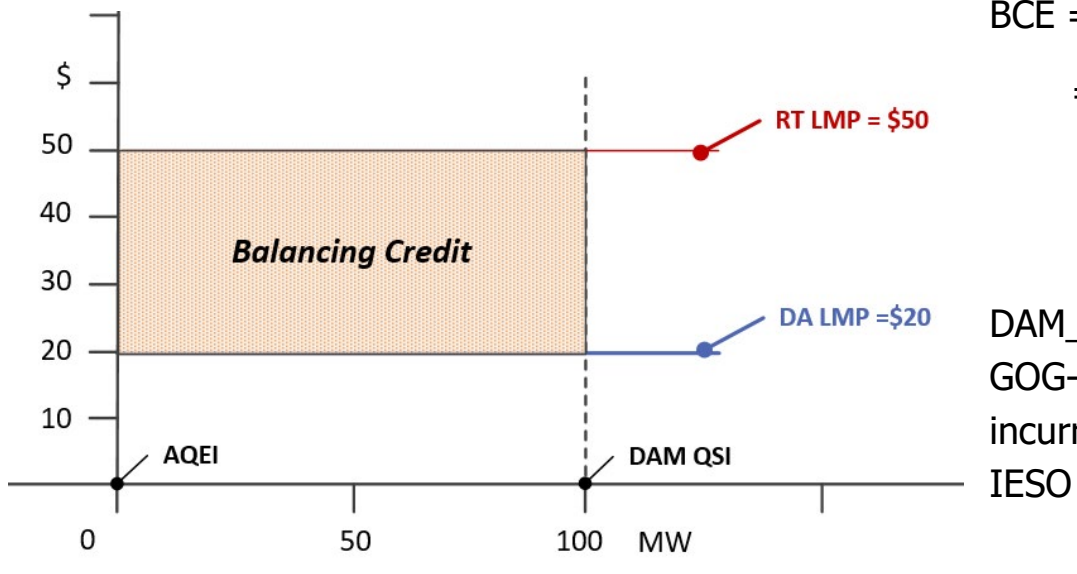

 $BCE = (RT LMP - DAM LMP) \times (DAM OSI - AQEI)$  $=($50 - $20) \times (100 \text{ MW} - 0)$  $=$  \$30 x 100 MW  $=$  \$3000 DAM BC of \$3000 would be paid to the GOG-eligible resource to cover buyback cost incurred as a result of being de-committed by

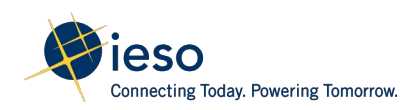

# DAM Balancing Credit – Imports and Exports

- DAM Balancing Credit for imports and exports will be adjusted if the resource increases its offer or decrease its bid in real-time relative to DAM LMP
- DAM BC excludes any negative buy-back incurred for the portion of DAM schedule that would not have been scheduled in RT due to the increase in offer or decrease in bid
- This rules applies to both energy and operating reserve

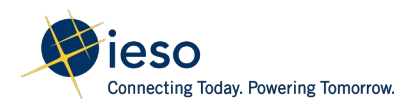

## DAM Balancing Credit – Scenario 2

**Scenario 2: Import is curtailed in RT after it received a DAM schedule**

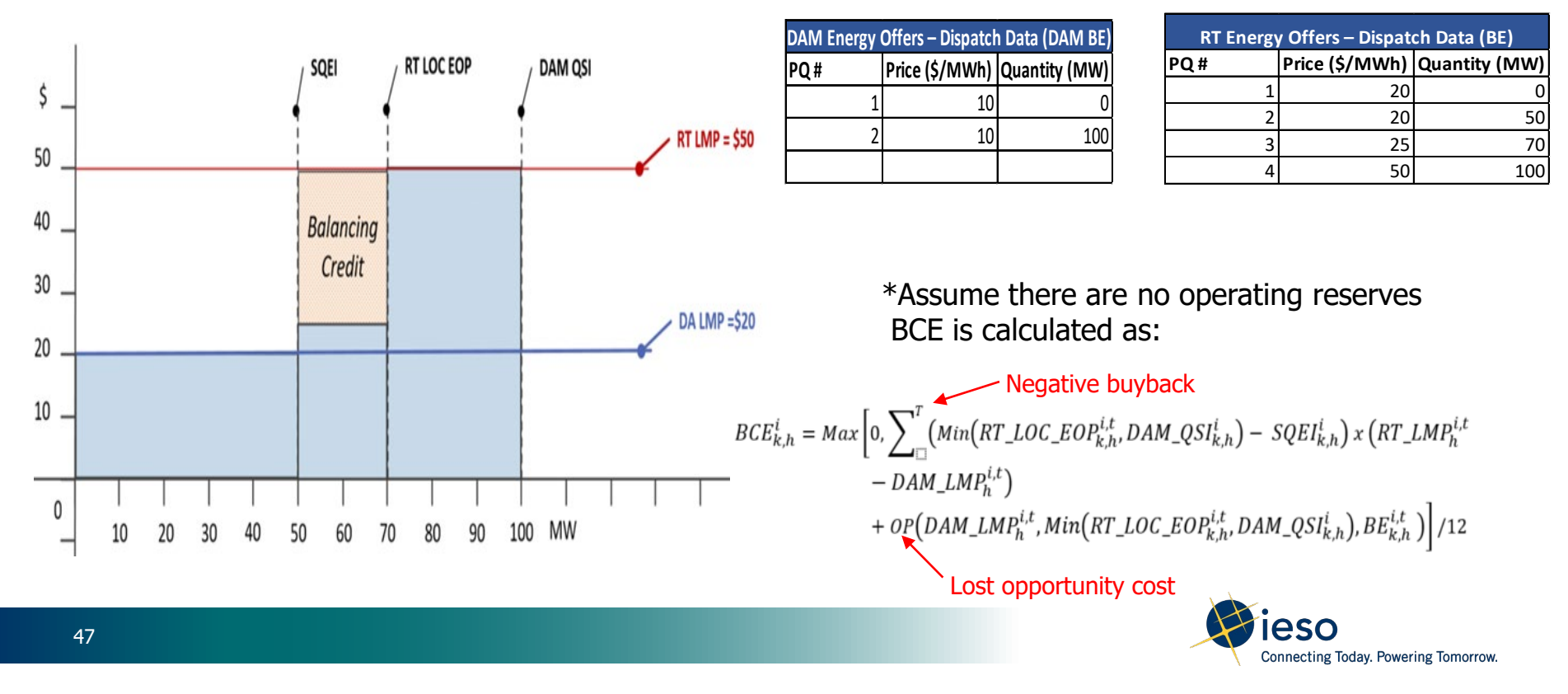

# DAM Balancing Credit – Scenario 2 (Cont)

#### **Negative buyback :**

[Min(RT\_LOC\_EOP, DAM\_QSI) – RT\_QSI) x (RT\_LMP – DAM\_LMP)]

 $=(70$ MW - 50MW) x (\$50 – \$20)

 $= 20 \times $30$ 

 $= $600$ 

**Operating profit** : OP(DAM\_LMP, Min(RT\_LOC\_EOP, DAM\_QSI), BE)

```
Revenue = 70 MW x 20 = $1400
 Cost = (50MW \times $20) + (20MW \times $25)= $1500
Net Amount = ($1400 - $1500) = -$100BCE = $600 - $100 = $500
```
#### **Result:**

Negative buyback was reduced by \$100 which represents the lost opportunity cost.

Importer will receive a payment of \$500 as CT 1815 on its settlement statement

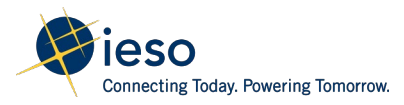

# **Hourly Settlement Amounts:** Day-Ahead Market Make-Whole Payment

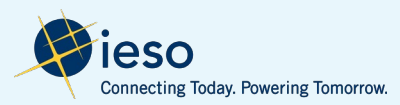

# Background: DAM Make-Whole Payment (DAM\_MWP)

- Provides compensation for any shortfall in payment incurred by a resource that was scheduled above its economic operating point in DAM for energy and operating reserve
- Does not apply to ramp-up period for NQS resources, resource associated with called capacity or portion of the dispatchable load that was bid at \$2000
- All dispatchable resources, price responsive loads and self-scheduling electricity storage resources that are injecting energy are eligible for DAM\_MWP
- DAM MWP will be settled as the following charges:

1800 Day-Ahead Market Make-Whole Payment - Energy Day-Ahead Market Make-Whole Payment - 10-Minute Spinning Reserve Day-Ahead Market Make-Whole Payment - 10-Minute Non-Spinning Reserve Day-Ahead Market Make-Whole Payment - 30-Minute Operating Reserve

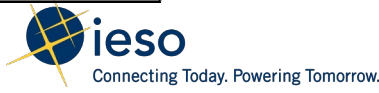

# DAM MWP – Key Changes

- Added new rules (s 3.4.3), consistent with the principle in the current market to minimize uplift costs to Ontario consumers, negative offers and bids will be adjusted when calculating DAM MWP as follows:
	- offers will be limited to lesser of \$0.00 and DAM LMP
	- bids will be limited to lesser of replacement bid price and DAM LMP (where bid is less than replacement price -\$15/MWh for dispatchable loads and -\$125/MWh for exports)
- Added new ineligibility rules for:
	- boundary entity resources that have a linked wheeling through transaction (s 3.4.4.3)
	- dispatchable loads that offer a portion of their energy at \$2000 (s 3.4.4.5)
	- resources with binding combined cycle physical unit constraint (s 3.4.4.6)

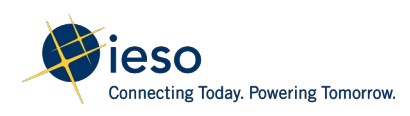

# DAM\_MWP – Key Changes (cont'd)

- A hydroelectric generation resource will not be eligible for the energy component of DAM MWP if:
	- It is scheduled across the trade day at MinDEL; or
	- The sum of the energy schedule for the trading day across all generation resources that share a forebay equals MinDEL (s 3.4.5)
- New equations for Forbidden Region Operating Profit, which is used to adjust DAM MWP to avoid over-compensation (s 3.4.13.2)
- New equations for hydroelectric generation resources with start restrictions (s 3.4.13.4)
- Examples are provided in MM 5.5 and "Day-Ahead and Real-time make-whole payment for hydroelectric generation facilities" [presentation](https://www.ieso.ca/-/media/Files/IESO/Document-Library/engage/imrm/imrm-20220825-presentation.ashx) on August 25, 2022

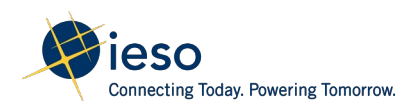

## DAM MWP – Scenario 1

Scenario 1: Generator is scheduled uneconomically above its economic operating point (EOP) in DAM for both energy and operating reserve in H<sub>F3</sub>

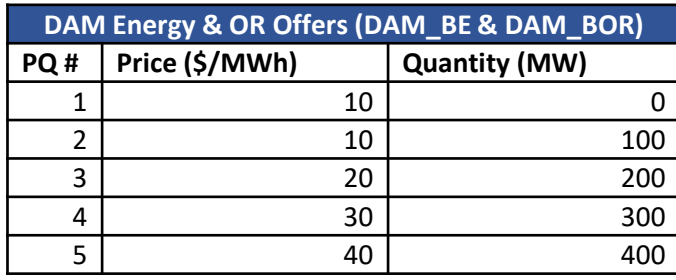

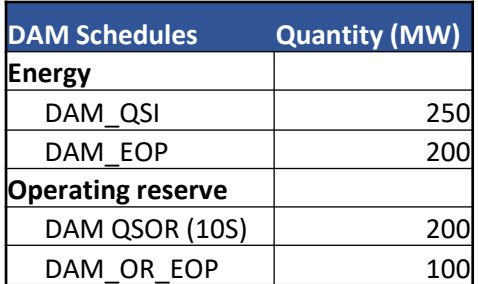

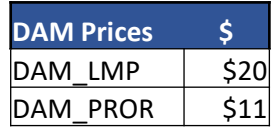

#### **DAM\_MWP = DAM\_COMP1 + DAM\_COMP2**

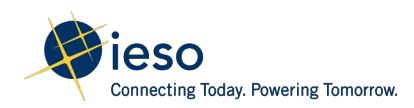

# DAM\_MWP – Scenario 1

#### **Energy** (DAM\_COMP1)

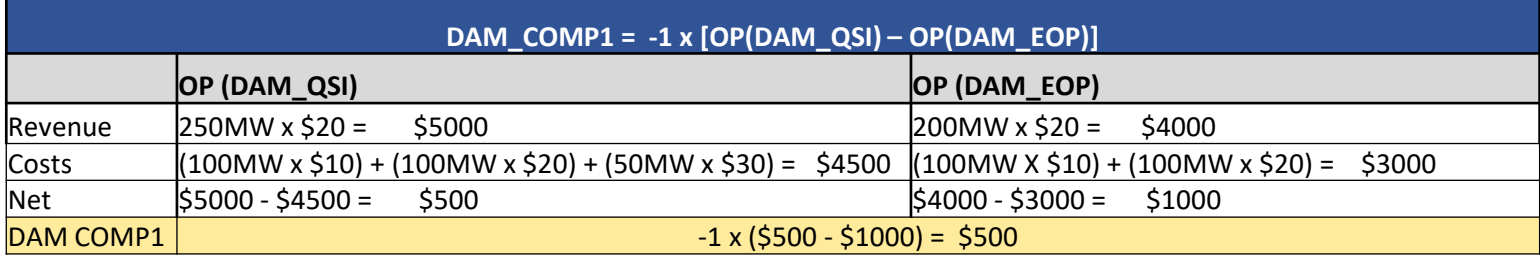

#### **Operating Reserve** (DAM\_COMP2)

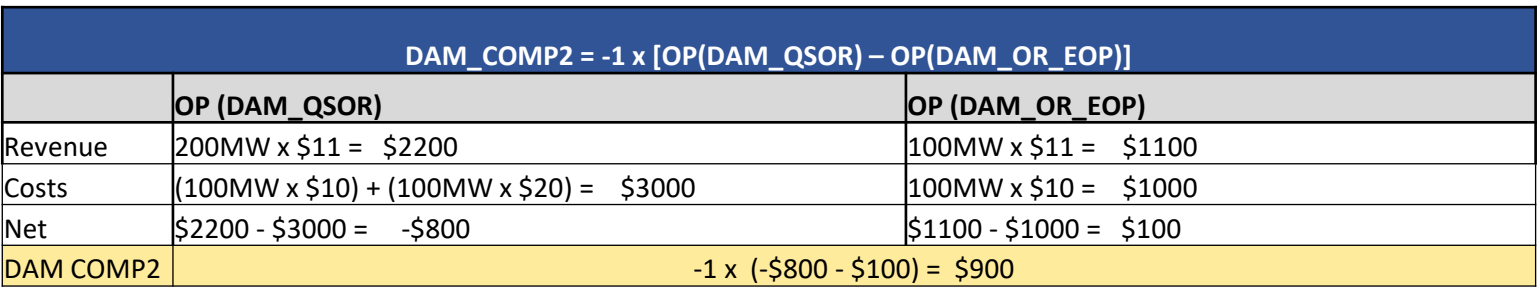

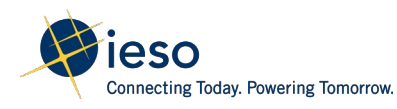

## DAM\_MWP – Scenario 1

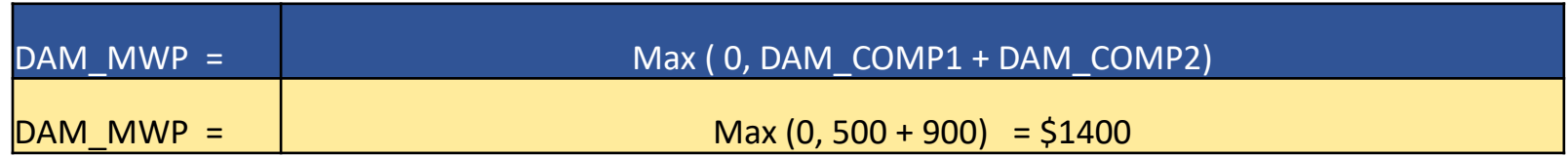

DAM\_MWP is a positive amount, therefore the following amounts will appear on the generator settlement statement:

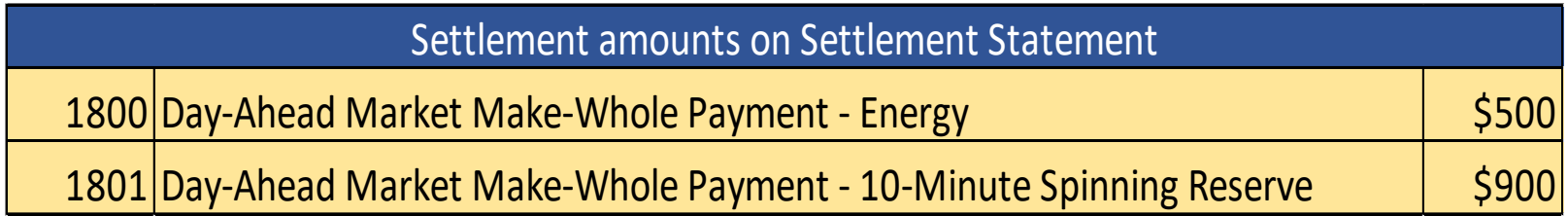

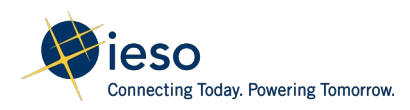

# **Hourly Settlement Amounts:** Real-Time Market Make-Whole Payment

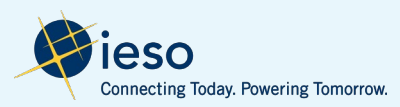

# Background: Real-Time Make-Whole Payment (RT\_MWP)

- Provides compensation when a resource deviates from its EOP in response to dispatch instruction or when the resource is scheduled uneconomically due to differences between scheduling and pricing pass
- Resources that are eligible for RT MWP may be able to recover lost cost and lost opportunity cost for energy and operating reserve
- RT MWP is calculated as:

RT\_MWP = Max  $(0,$  ELC + OLC) + Max $(0,$  ELOC + OLOC)

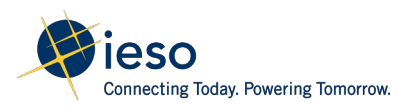

# Background: Real-Time Make-Whole Payment (RT\_MWP)

Real-Time Make-whole payment will be settled under the following 8 new charges:

### Lost Cost

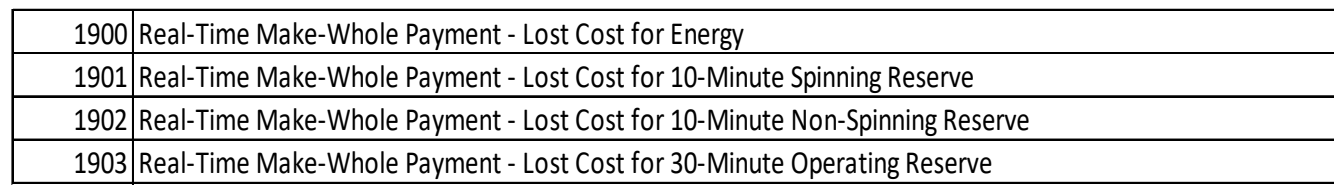

### Lost Opportunity Cost

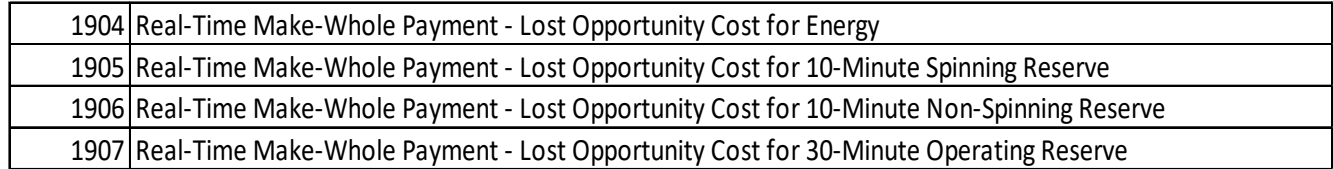

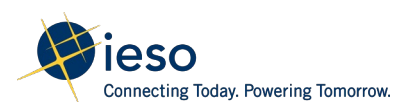

# Real-Time Make-Whole Payments – Key Changes

- Added new eligibility rules for exports to recover lost cost for operating reserves (s 3.5.8)
- Added new rules (s 3.5.5), consistent with the principle in the current market to minimize uplift costs to Ontario consumers, negative offers and bids will be adjusted when calculating RT\_MWP as follows:
	- offers will be limited to lesser of \$0.00 and RT LMP
	- bids will be limited to lesser of replacement bid price and RT LMP (where bid is less than replacement price -\$15/MWh for dispatchable loads and -\$125/MWh for exports)
- Added new ineligibility rules for resources with binding combined cycle physical unit constraint (s 3.5.4.1b)

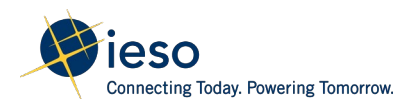

# Real-Time Make-Whole Payments – Key Changes (Cont)

Added new ineligibility rules for dispatchable loads, consistent with the principles of the current market:

- Portion of energy bid at \$2000 are ineligible for lost cost and lost opportunity cost for energy  $(s\,3.5.4.1a)$
- Lost opportunity cost and lost cost for energy will not be paid when energy bid for an hour is not the same as the preceding or next hour and such change results in ramping of the resource (s 3.5.4.4)
- Lost opportunity cost will not be paid when the dispatchable load deviates from dispatch or is unable to follow its dispatch instructions (s 3.5.4.7) unless the resource was:
	- activated for operating reserves
	- dispatch by IESO to maintain reliability

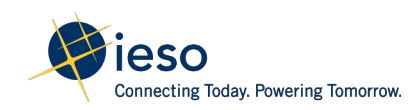

# Real-Time Make-Whole Payment – Key Changes (cont'd)

- Added ineligibility rules for variable generation subject to release notification (s 3.5.2)
- A hydroelectric generation resource will not be eligible for the energy component of RT\_MWP if:
	- It is scheduled across the trade day at MinDEL; or
	- The sum of the energy schedule for the trade day across all generation resources that share a forebay equals MinDEL (s 3.5.4)
- New equations for Forbidden Region Operating Profit, which is used to adjust RT\_MWP to avoid over-compensation (s 3.5.6.1 & s 3.5.6.2)
- Refer to "Day-Ahead and Real-time make-whole payment for hydroelectric generation facilities" [presentation](https://www.ieso.ca/-/media/Files/IESO/Document-Library/engage/imrm/imrm-20220825-presentation.ashx) on August 25, 2022

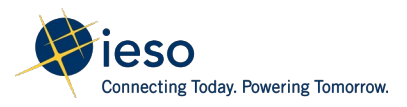

Scenario 1: The reliability max constraint is binding on the RT schedule for HE 3. This prevents the resource from achieving its EOP.

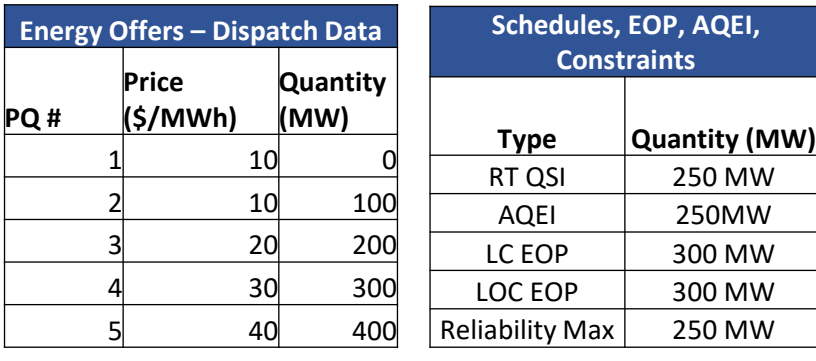

$$
RT\_MWP
$$
  
=  $\sum_{\text{F}}^{T} Max(0, RT\_ELC + RT\_OLC) + Max(0, RT\_ELOC)$   
+ RT\\_OLOC)

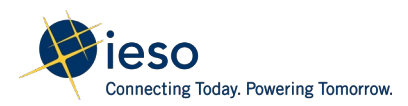

**RT Prices \$**  $RT$  LMP  $\vert$  \$35

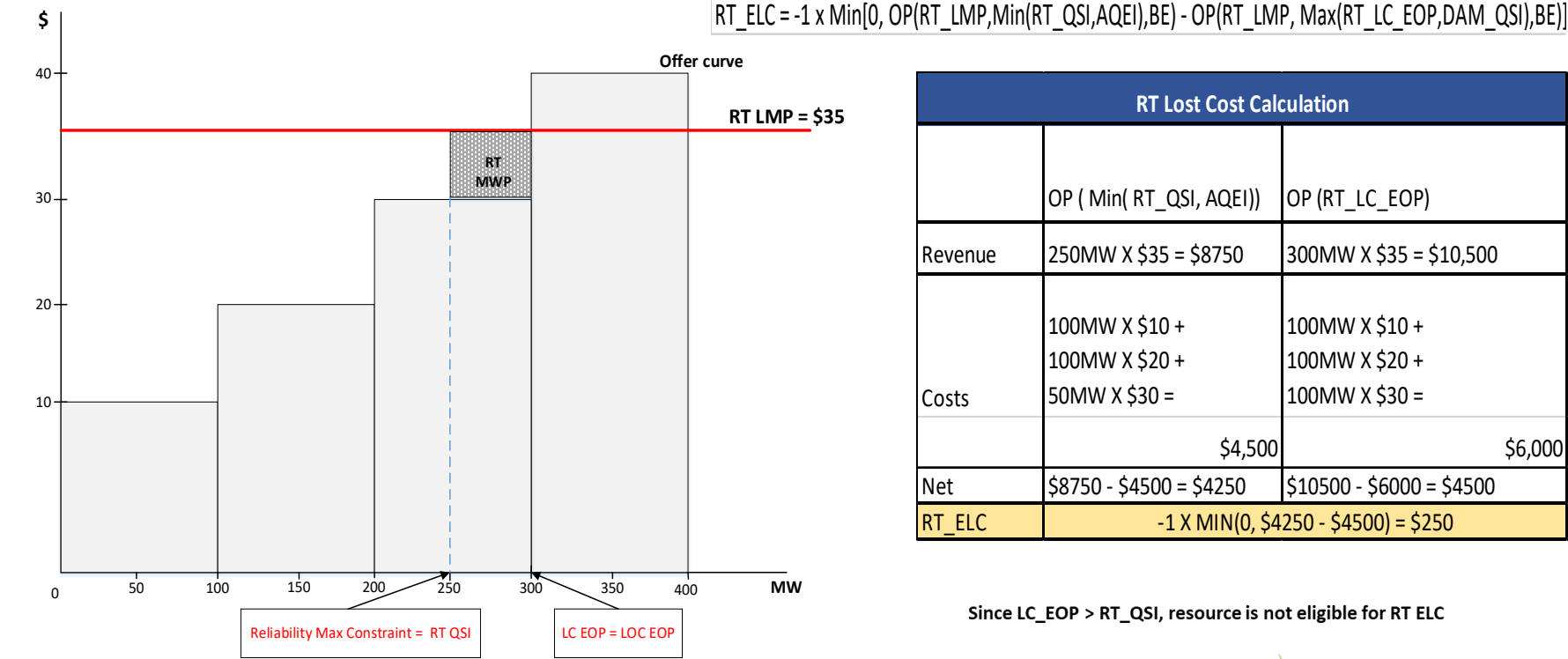

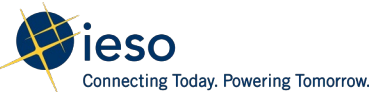

RT\_ELOC = OP(RT\_LMP,RT\_LOC\_EOP,BE) - Max(0,OP(RT\_LMP,Max(RT\_QSI,AQEI),BE))

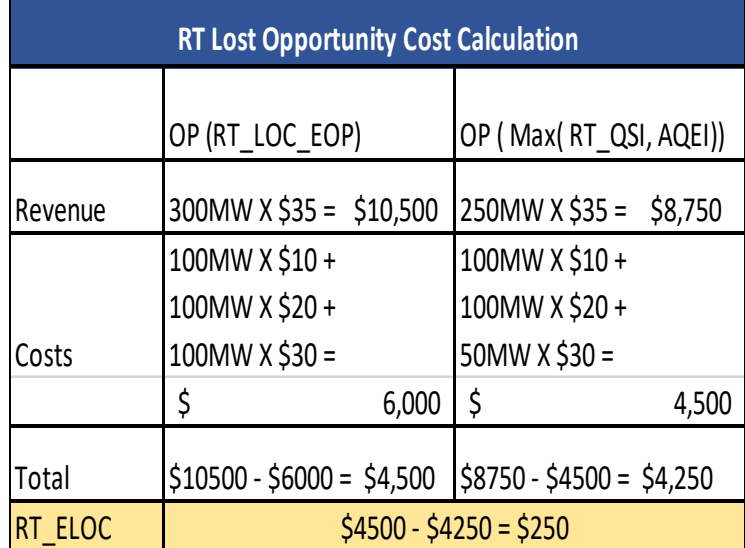

RT MWP = Max (0, RT\_ELC + RT\_OLC) + Max(0, ELOC + OLOC) RT MWP = Max (0, \$0) + Max(0, \$250)  $=$  \$250

RT MWP is a positive amount; hence the following settlement amounts will appear on the settlement statement for HE3

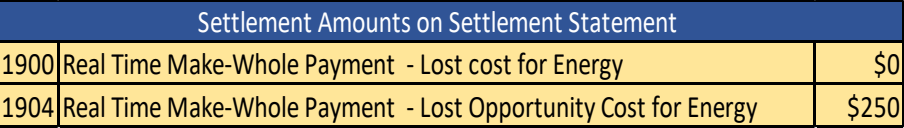

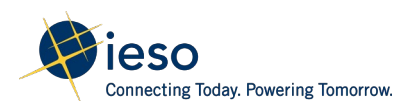

Scenario 2: Export is scheduled in PD with pricing discrepancy

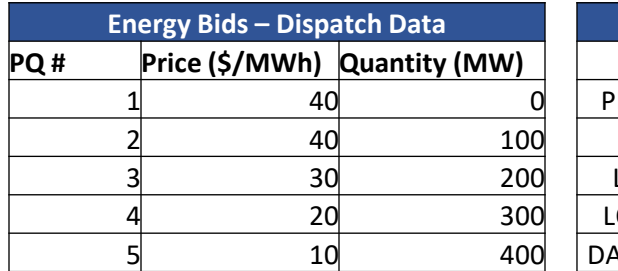

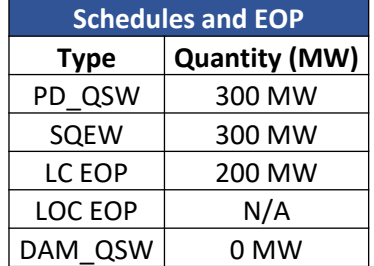

$$
RT\_MWP_{k,h}^i = \sum^T Max(0, RT\_ELC_{k,h}^{i,t} + RT\_OLC_{k,h}^{i,t})
$$

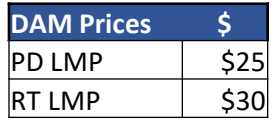

The price in both the latest PD and RT exceeds the export bid cost, therefore the export will be compensated for lost cost based on min(PD\_LMP, RT\_LMP)

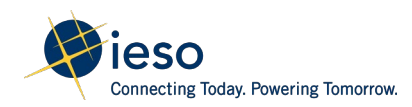

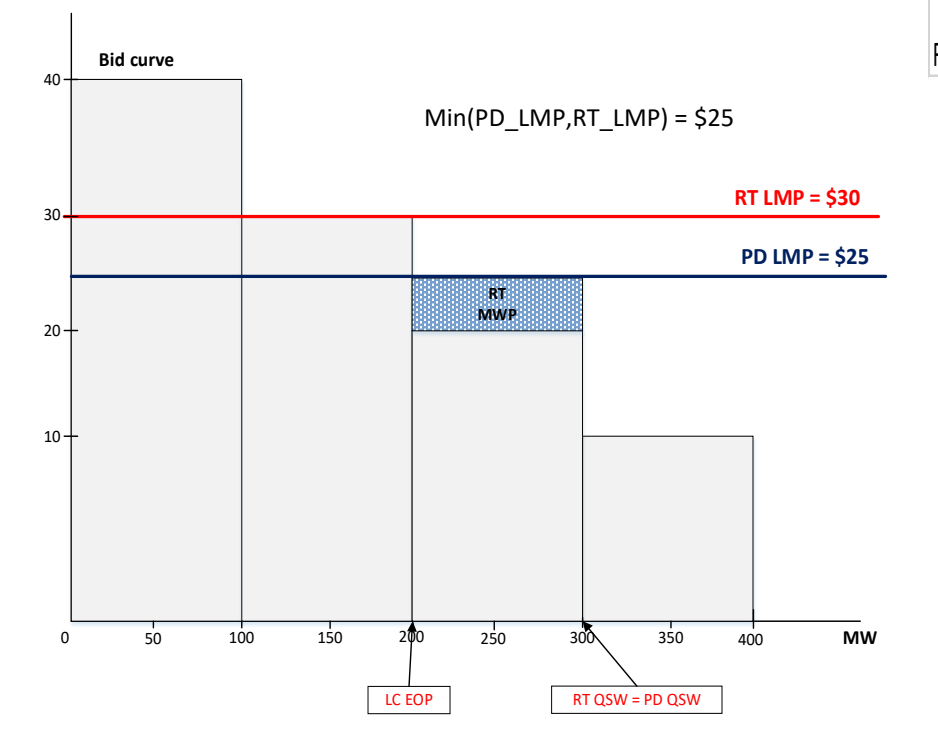

RT\_ELC = OP(PD\_LMP, Max(SQEW,DAM\_QSW), BL) - OP(PD\_LMP,Max(RT\_LC\_EOP,DAM\_QSW) ,BL)

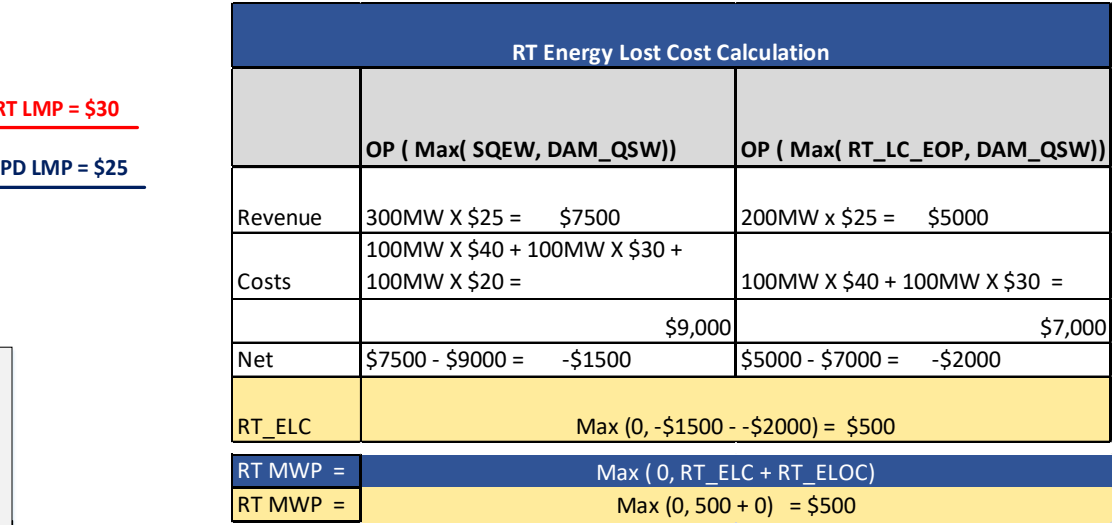

Result: The export will be paid RT\_MWP \$500 for lost cost

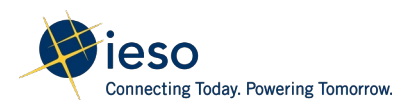

# **Hourly Settlement Amounts:** Real-Time Intertie Offer Guarantee

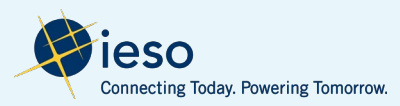

# Background: Real-Time Intertie Offer Guarantee

- Similar to the current market, RT IOG for import transactions will be offset where no net power is provided to the Ontario market
- The offset process will be applied to:
	- RT import transactions that are part of an implied wheel through transaction
	- RT import transactions when the market participant has DAM imports that were not scheduled in RT for the hour
- RT IOG will be settled under new charge type 1927 Real-Time Intertie Offer Guarantee
- An example of the IOG offset process is provided in MM5.5, Appendix D

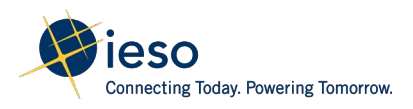

# **Hourly Settlement Amounts:** Real-Time Intertie Failure Charges

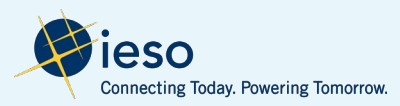

# Background: Real-Time Intertie Failure Charge

- Discourages market participant from failing transactions by applying a financial charge
- Only MWs that are incremental to DAM schedules are eligible for a failure charge
- Is applicable to import and export transactions that failed within their control
- Will be settled under the existing charges CT 135 and CT 136

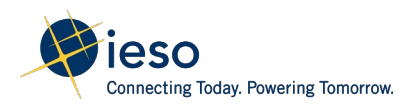

# Import Failure Charge

**Scenario 1 : Import was scheduled in DAM and failed to deliver scheduled MWs in RT**

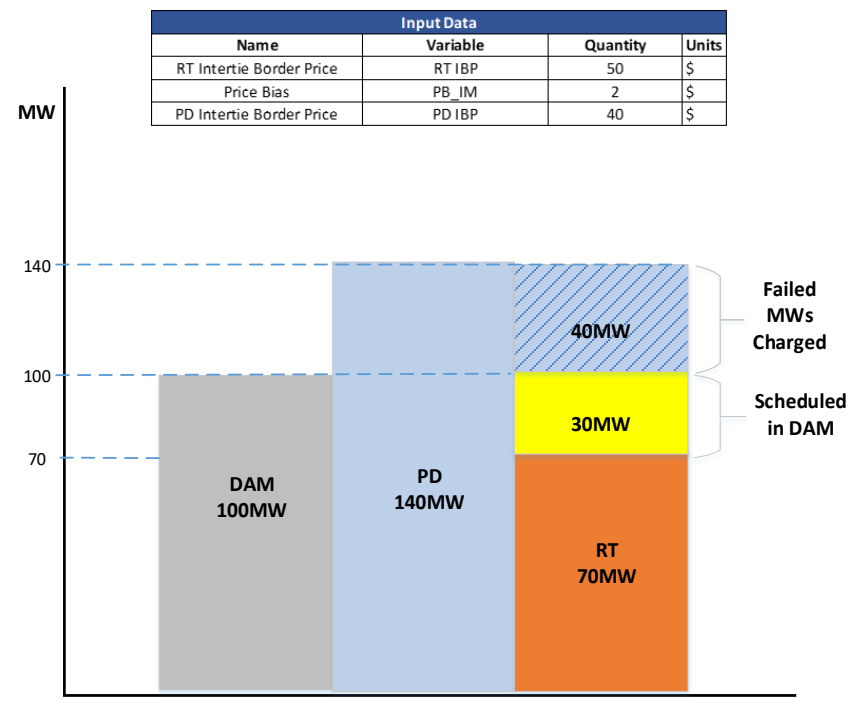

#### **1. Determine the failure quantity**

Failed Oty = Max(Max(PDq – DAMq),  $0$ ) – Max(RTq - DAMq,  $0$ ),  $0$ )

Failed Qty =  $(Max(Max(140 - 100,0) - Max(70 - 100,0),0))$ 

 $= 40$  MW

#### **2. Calculate the price impact**

PD impact = Max((RT\_IBP + PB – PD\_IBP) x failed  $qty,0$ )

 $=$  Max((50 + 2 – 40) x 40MW

 $=$  \$480

RT impact = Max(0, RT IBP x failed Qty)

 $=$  Max(0, 50 x 40 MW)

 $=$  \$2000

RT IMFC = Min(PD impact, RT impact,0)

= Min(\$480, \$2000) = **\$480**

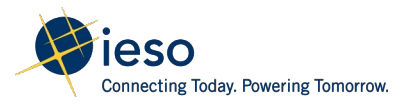

# Export Failure charge

**Scenario 2 : Export failed to deliver scheduled MWs in RT and does not have a DAM schedule**

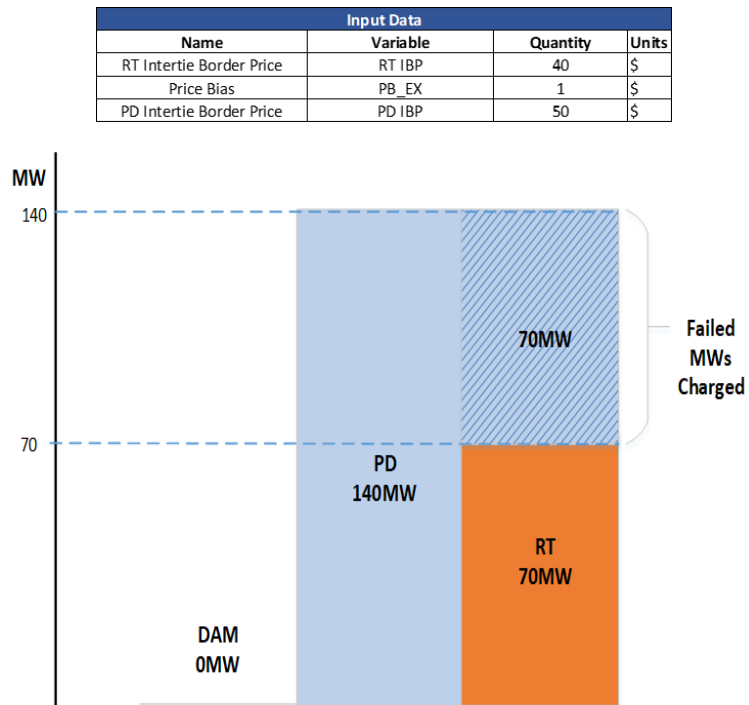

#### **1. Determine the failure quantity**

```
Failed Oty = Max(Max(PDq – DAMq), 0) – Max(RTq - DAMq, 0), 0)
```
Failed Qty =  $(Max(Max(140 - 0,0) - Max(70 - 0,0),0))$ 

 $= 70$  MW

#### **2. Calculate the price impact**

RT impact = Max((PD\_IBP + PB – RT\_IBP) x failed qty,0)

 $=$  Max((\$50 + 1 – \$40) x 70MW

 $=$  \$770

PD impact  $=Max(0, PD~IBP x$  failed Qty)

 $=$  Max(0, \$50 x 70 MW)

 $=$  \$3500

RT IMFC = Min(PD impact, RT impact,0)

= Min(\$770, \$3500) = **\$630**

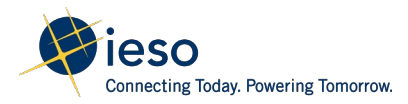
# **Hourly Settlement Amounts:** Transmission Rights

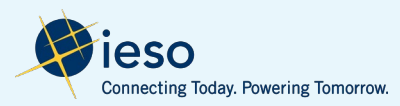

# Transmission Rights

#### **Current Market**

- Settled at the real-time intertie congestion price (ICP) which excludes NISL, calculated as the difference between IZP and MCP
- Transmission rights (TRSC) will be calculated as:
	- $TRSC = Max[0, QTR \times (EMP<sup>j,i</sup> EMP<sup>j,j</sup>)]$
	- Where i,j represents the injection and withdrawal TR zones
- TRs are settled in real time

#### **Future Market**

- $ICP = DAM$  PEC + NISL
- Settled at day-ahead external congestion price (DAM\_PEC), as
- TRSC will be calculated as:
	- $TRSC = QTR \times DAM \text{ PEC}$  for injection TR zone (export congested)
	- TRSC =  $-1 \times QTR \times DAM$  PEC for withdrawal TR zone (import congested)
- TRs are settled in the DAM timeframe

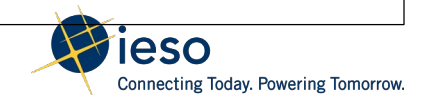

# Transmission Rights – Example

Scenario: An exporter owns a TR to hedge export congestion

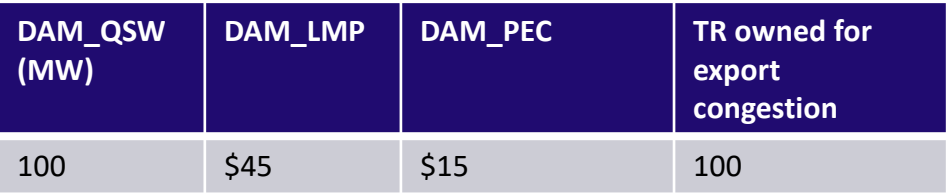

DAM energy settlement = DAM\_QSW x DAM\_LMP

 $= 100$ MW x \$45 = \$4,500

 $TR$  settlement = DAM\_PEC x export TRs owned

 $=$  \$15 x 100 MW = \$1,500

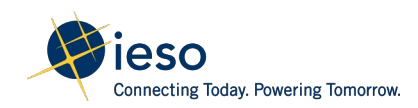

### DAM External Congestion Collection and Disbursement

- DAM external congestion cost residuals will be collected into the Transmission Rights Clearing Account (TRCA)
- Surplus residuals remaining from settling the TR market (i.e. DAM external congestion residuals collected plus TR auction revenues less TR market payouts) will continue to be disbursed from the TRCA to loads and exporters according to existing market rules

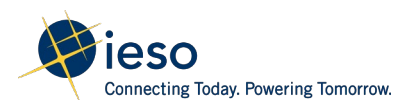

# **Hourly Settlement Amounts:** Hourly Uplifts

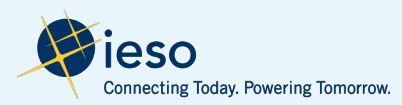

# Hourly Uplifts

- Similar to the current market, hourly uplifts are collected or disbursed to loads and exports that consume in the real-time market on a pro-rata basis
- There are 6 new hourly uplifts:
	- Real-time make-whole payment uplift (CT 1950)
	- Real-time Intertie offer guarantee uplift (CT 1977)
	- DAM Balancing credit uplift (CT 1865)
	- DAM Reference level settlement charge uplift (CT1980)
	- RT Reference level settlement charge uplift (CT 1981)
	- Generation failure charge market price (CT 1970)

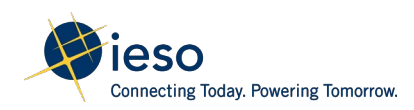

## **Market Rule Chapter 9 Section Summary:** Non-Hourly Settlement Amounts

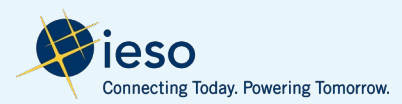

# **Non-Hourly Settlement Amounts:** Day-Ahead Market Generator Offer Guarantee

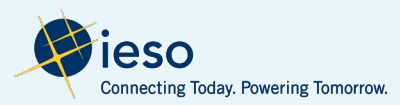

# Background : Day-Ahead Market Generator Offer Guarantee (DAM\_GOG)

- Provide compensation to GOG-eligible resources for any loss they incur relative to costs implied by their offers for the period in which their resource is committed by the day-ahead market calculation engine
- DAM\_GOG will be calculated over the DAM commitment period for which a GOG-eligible resource received a contiguous DAM financial binding schedule within a single dispatch day
- The commitment period will consist of three possible variants each of which determines the components that will be included in the calculation

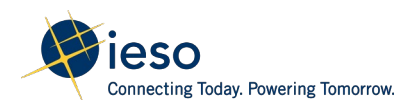

# Day-Ahead Market Generator Cost Guarantee – Key **Changes**

- The following changes/clarification have been made to the DAM\_GOG since the detailed design:
- Adding a new ineligibility provision to limit DAM\_GOG for the period that the resource is scheduled at the beginning of the dispatch day due to ramp rate limitation for the purpose of ramping down to offline (s 4.4.2.2)
- Clarify the definition of variant 1, 2 and 3

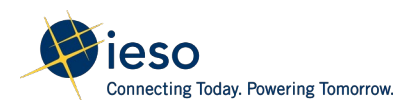

## DAM\_GOG – Scenario 1

- Resource is scheduled in the day-ahead market from HE5 to HE10 for energy and operating reserve with a day-ahead operational commitment from HE7 to HE10
- No commitments or schedules in the preceding or succeeding hours

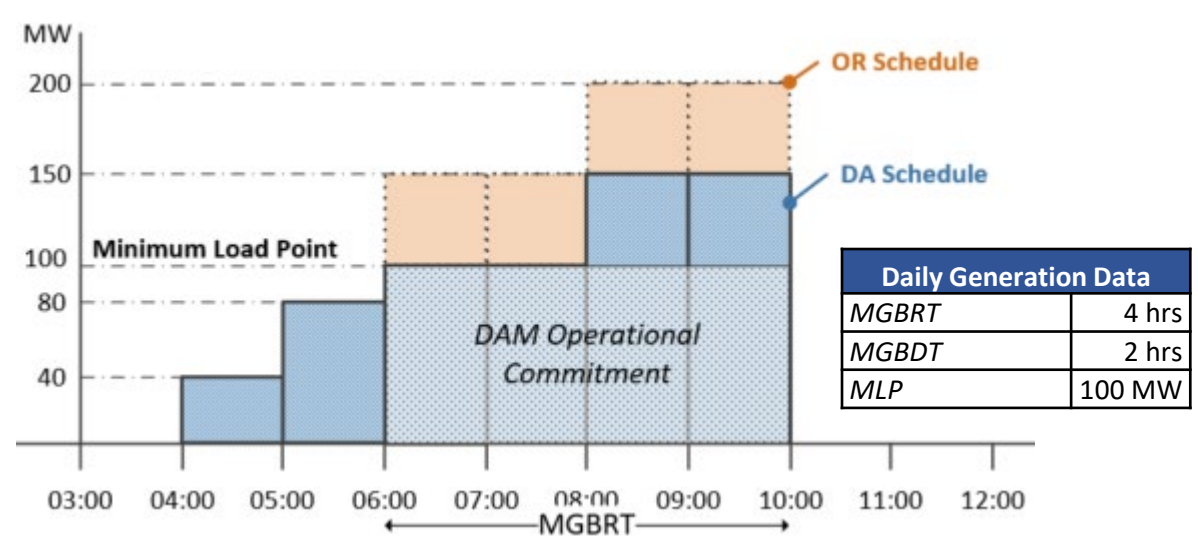

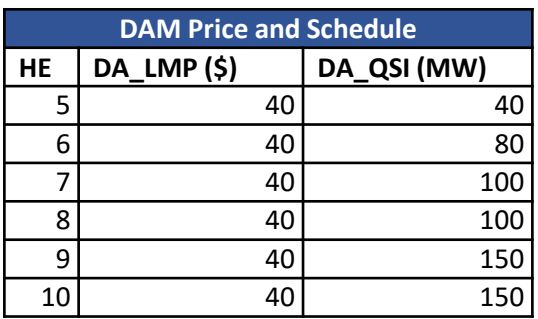

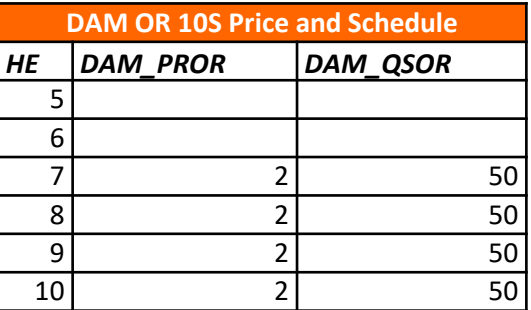

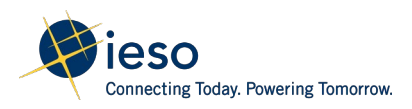

## DAM\_GOG – Scenario 1

• The energy and OR offers are the same for all of the scheduled hours

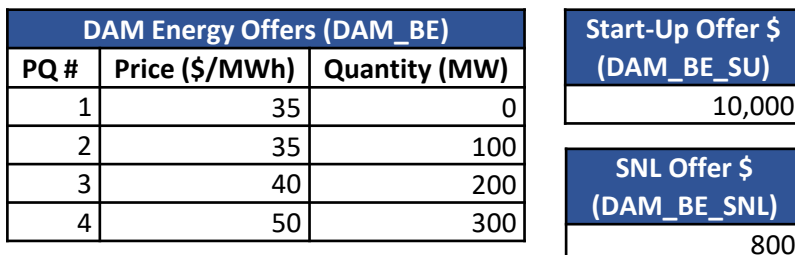

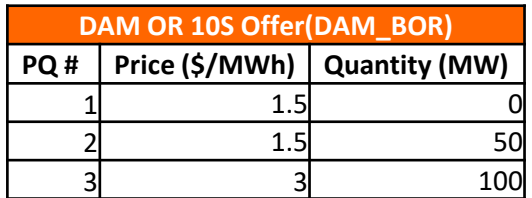

• Resource injects in real-time and achieves MLP at the first interval of the day-ahead operational commitment

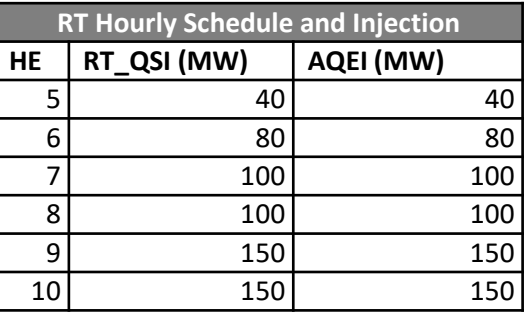

\*Assumption: resource is scheduled and injecting at the day-ahead position in all of the scheduled hours

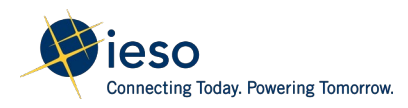

## DAM GOG Calculation – Scenario 1

#### Step 1: Determine the commitment period, variant number and ramp hours for GOG calculation

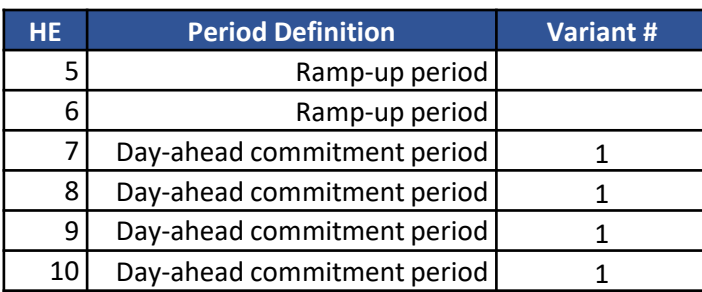

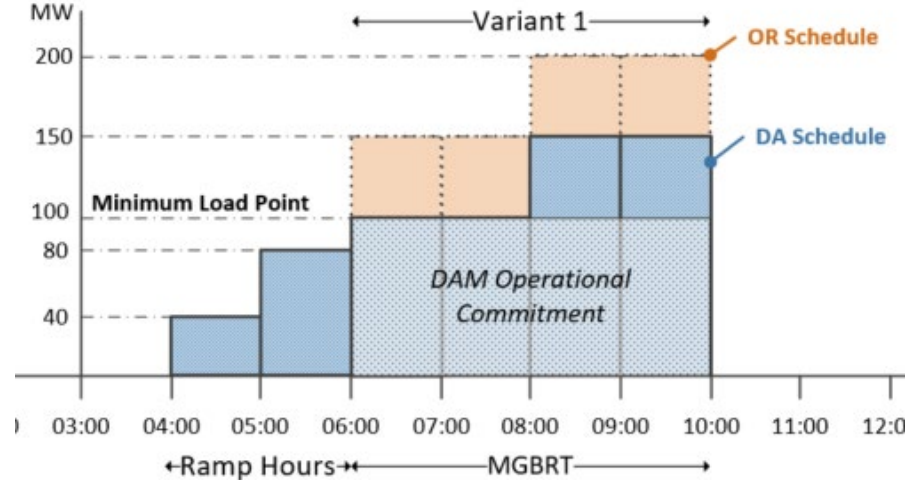

#### **DAM\_GOG for Variant 1 = Max(0, COMP1 + COMP2 + COMP4 - COMP5)**

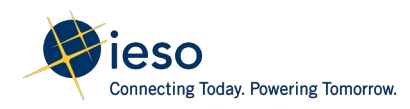

### DAM\_GOG Calculation – Scenario 1

Step 2: Calculation of DAM\_GOG Component 1

DAM\_GOG\_COMP1 = - OP(DAM Energy) + SNL Cost – Ramp Revenue

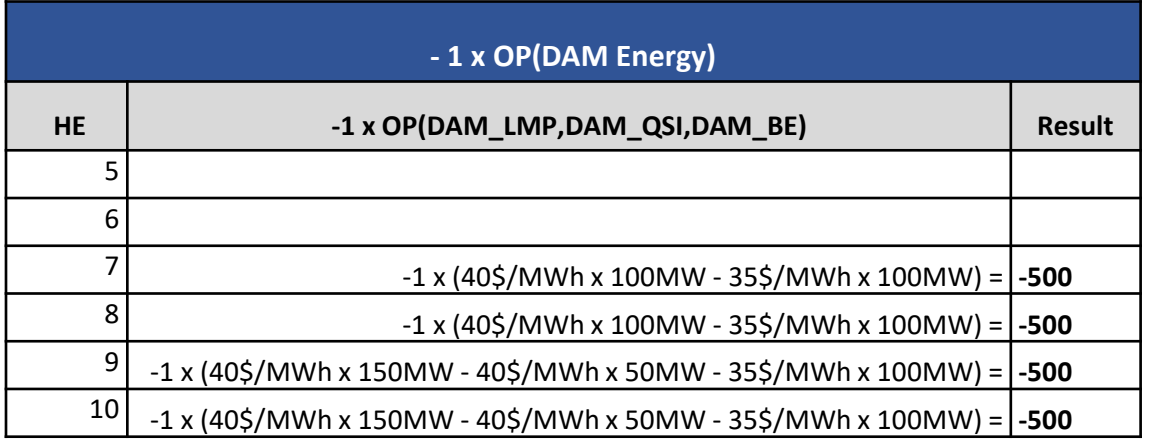

• The operating profit for energy will be calculated for each hour of the commitment period from HE7 to HE10, excluding the ramp hours

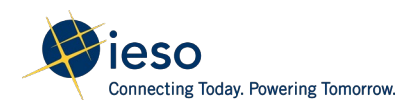

### DAM GOG Calculation – Scenario 1

Step 2: Calculation of DAM\_GOG Component 1

DAM\_GOG\_COMP1 = - OP(DAM Energy) + SNL Cost – Ramp Revenue

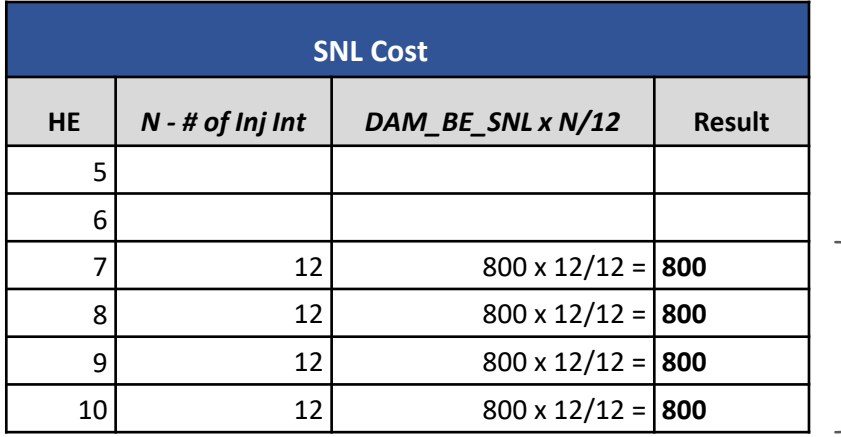

- The speed no-load will be calculated for each hour of the commitment period starting from HE7 to HE10
- N is the number of metering intervals in the settlement hour that the resource was synchronized and injecting energy into the grid
- As resource is injecting for all four hours of the commitment period,  $N=12$  for all four hours

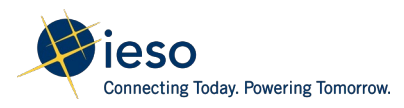

### DAM\_GOG Calculation – Scenario 1

#### Step 2: Calculation of DAM\_GOG Component 1

DAM\_GOG\_COMP1 = - OP(DAM Energy) + SNL Cost – Ramp Revenue

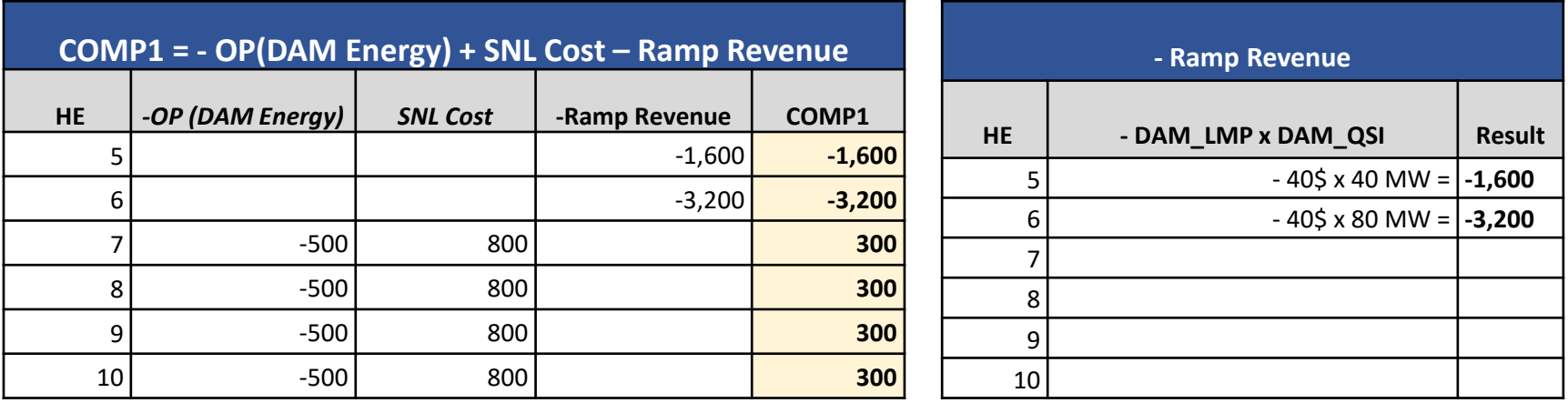

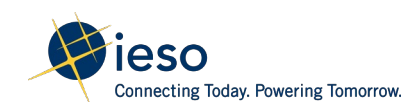

### DAM\_GOG Calculation – Scenario 1

Step 3: Calculation of DAM\_GOG Component 2

DAM\_GOG\_COMP2 =  $-1 \times OP(DAM OR)$ 

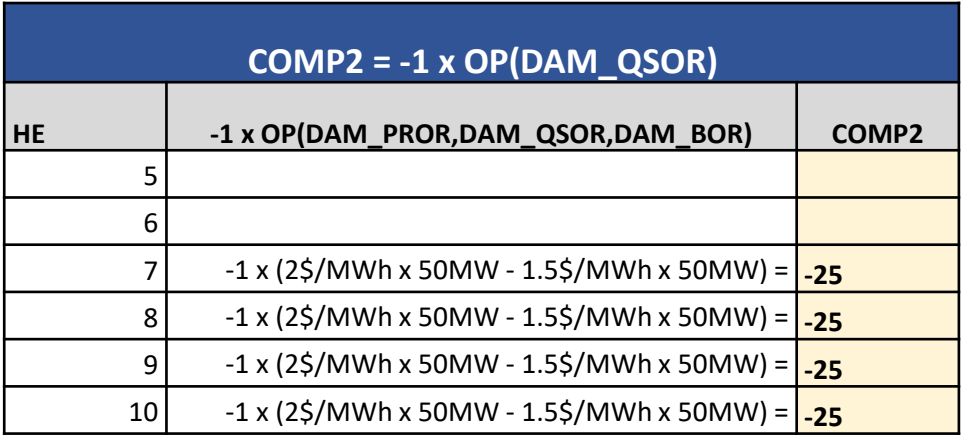

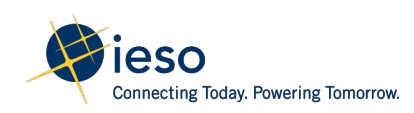

### DAM GOG Calculation – Scenario 1

Step 4: Calculation of DAM\_GOG Component 4 (Start-up )

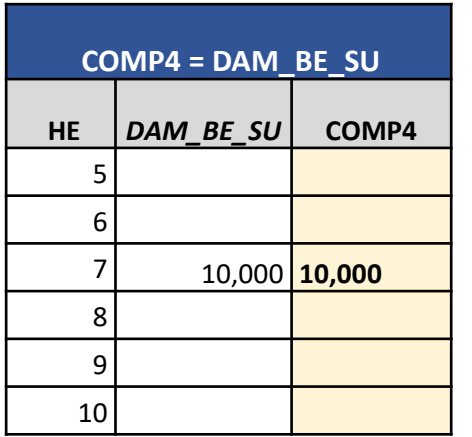

- The start-up offer associated with the **first hour** (HE7) of the commitment period is considered in the GOG calculation
- As the resource achieves MLP on time at the first interval of the commitment period, the full startup offer is included in the calculation

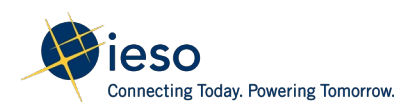

### DAM\_GOG Calculation – Scenario 1

#### Step 5: Calculation of DAM GOG

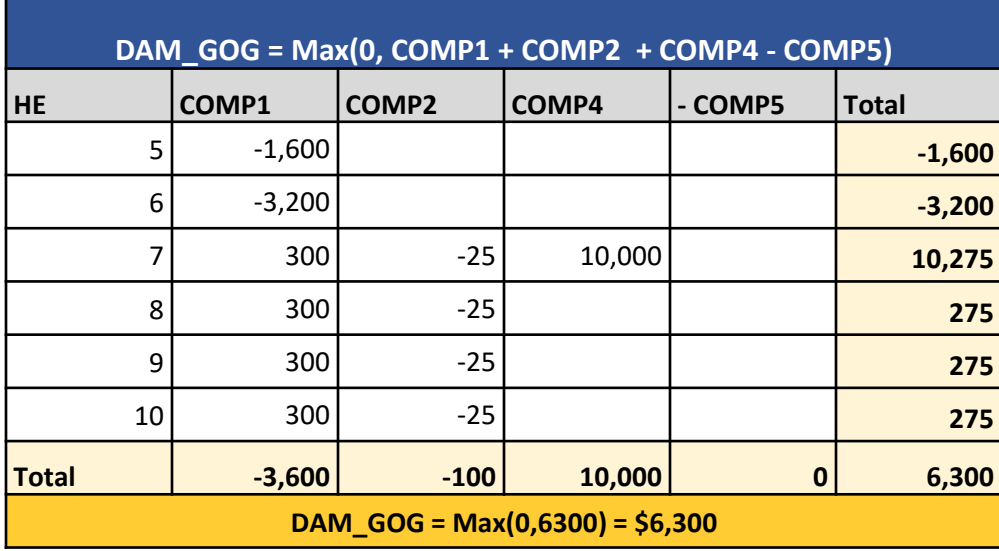

• Resource is scheduled economically in all hours of the commitment period, therefore no DAM\_MWP is generated:  $COMPS = 0$ 

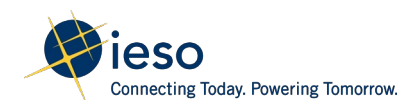

### DAM GOG Calculation – Scenario 1

The DAM\_GOG (**\$6,300**) is a positive value; hence the following settlement amounts will appear on the settlement statement:

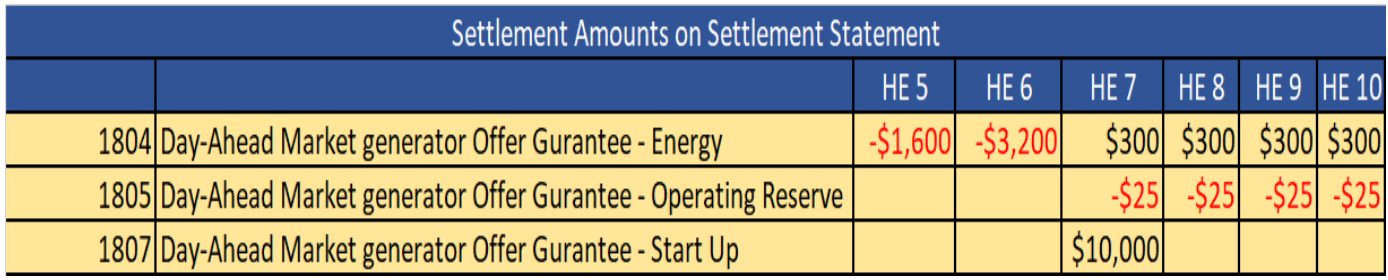

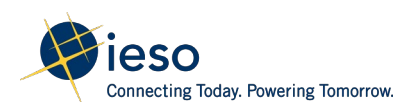

## **Non-Hourly Settlement Amounts:** Real-Time Generator Offer Guarantee

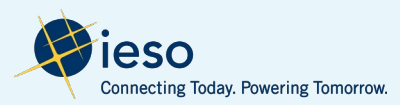

# Background: Real-Time Generator Offer Guarantee (RT\_GOG)

- Provide compensation to GOG-eligible non quick-start resource for any loss they incur relative to costs implied by their offers for the period in which their resource is committed by the pre-dispatch calculation engine
- RT\_GOG will be calculated over the RT commitment period for which GOG eligible resource received a contiguous PD operational commitment within a single dispatch day
- The commitment period will consist of three possible variants each of which determines the components that will be included in the calculation

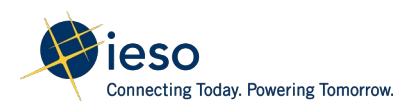

#### Real-Time Generator Offer Guarantee – Key Changes The following changes/clarification have been made to the RT\_GOG since the detailed design:

- Limiting the RT\_GOG commitment period to a time span within the dispatch day. If resource is injecting across midnight, the event will be split into two commitment periods and calculated separately (MM 5.5 s 2.11)
- Adding a new ineligibility provision to limit RT GOG for the period that the resource has a
	- o binding combined cycle physical unit constraint (s 4.5.6 d) ; or
	- $\circ$  constraint on request from the market participant, to prevent endangering the safety of any person, equipment damage, or violation of any applicable law (s 4.5.2 ii & iii)
- Clarify real-time reliability commitment period and it's application in RT\_GOG components (s.4.5.1)

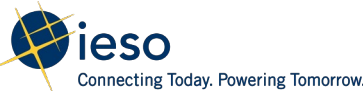

# RT\_GOG – Scenario 1

- Resource is committed by the pre-dispatch engine with an operational commitment from HE7 to HE10. It is scheduled in real-time for both energy and operating reserve
- No commitments or schedules in the preceding or succeeding hours

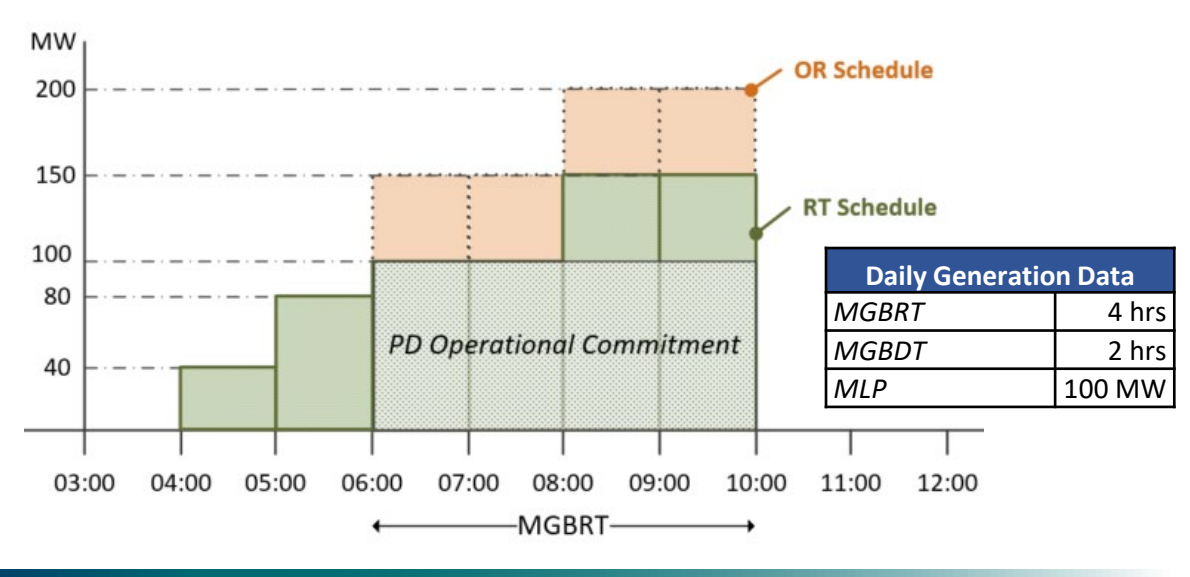

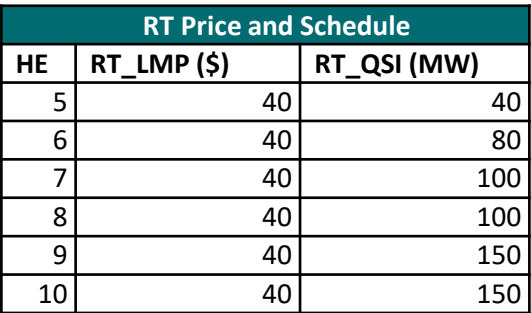

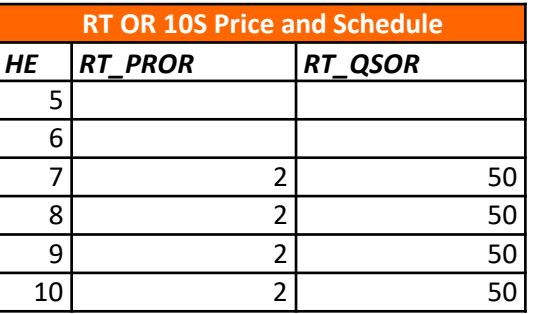

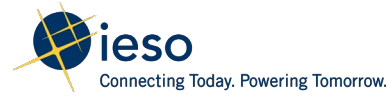

# RT\_GOG – Scenario 1

• The energy and OR offers are the same for all of the scheduled hours

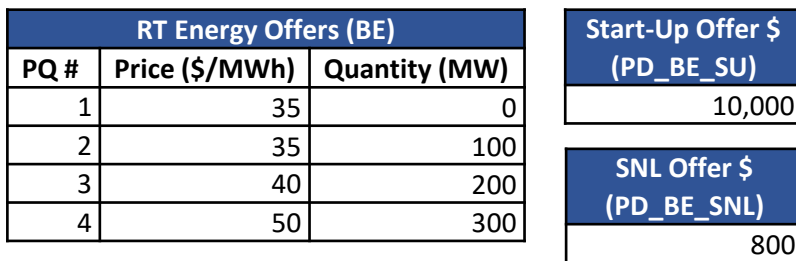

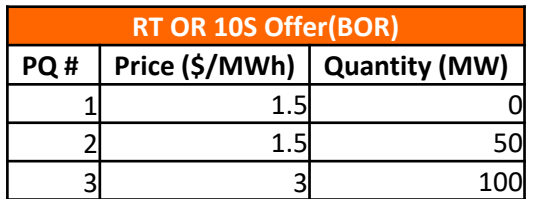

• Resource injects in real time and achieves MLP at the first interval of the pre-dispatch operational commitment

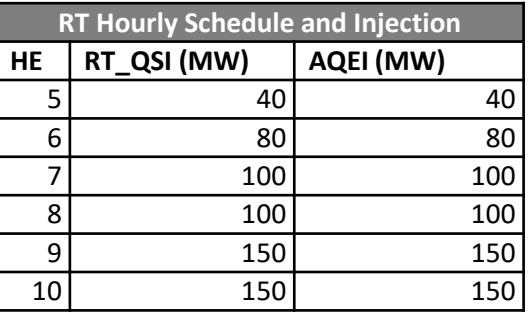

\**Assumption: resource is injecting at the real-time scheduled position*

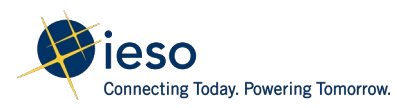

# RT\_GOG Calculation – Scenario 1

#### Step 1: Determine the commitment period, variant number and ramp hours for GOG calculation

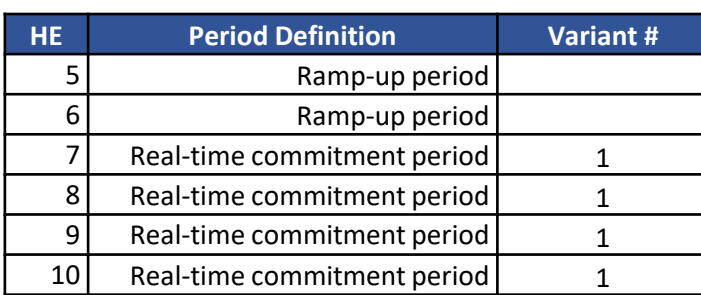

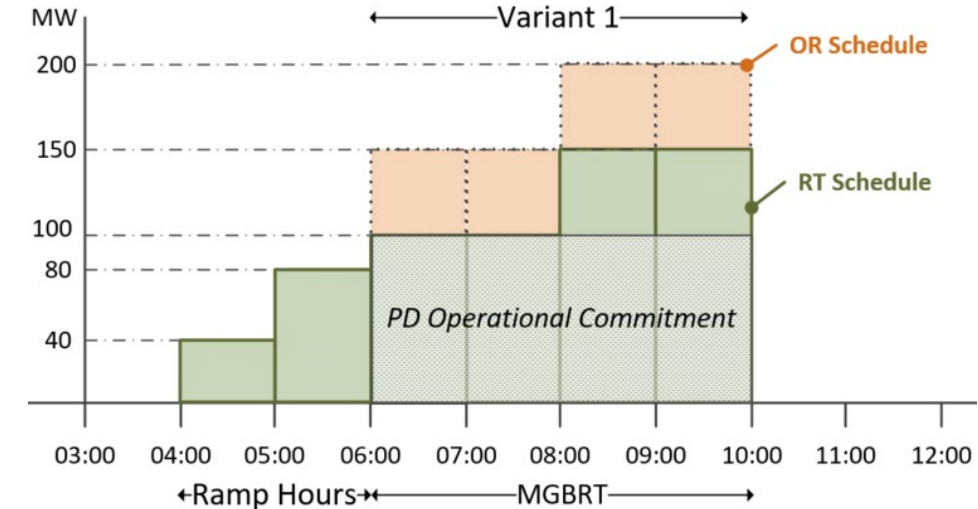

#### **DAM\_GOG for Variant 1 = Max(0, COMP1 + COMP2 + COMP4 - COMP5)**

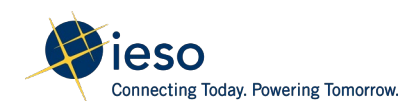

## RT GOG Calculation – Scenario 1

Step 2: Calculation of RT\_GOG Component 1

RT GOG COMP1 =  $-$  OP(RT Energy) + SNL Cost – Ramp Revenue

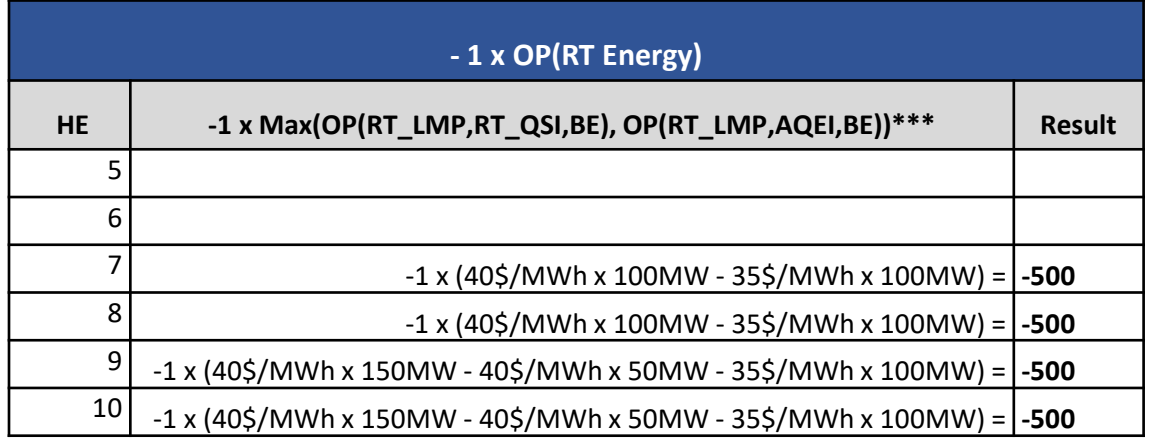

\*\*\*As RT\_OSI=AQEI, the operating profit calculation is the same for the two quantities\*\*\*

• The operating profit for energy will be calculated for each hour of the commitment period from HE7 to HE10, excluding the ramp hours

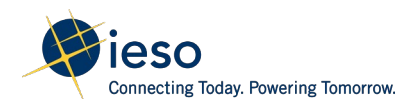

# RT GOG Calculation – Scenario 1

Step 2: Calculation of RT\_GOG Component 1

RT\_GOG\_COMP1 = - OP(RT Energy) + SNL Cost – Ramp Revenue

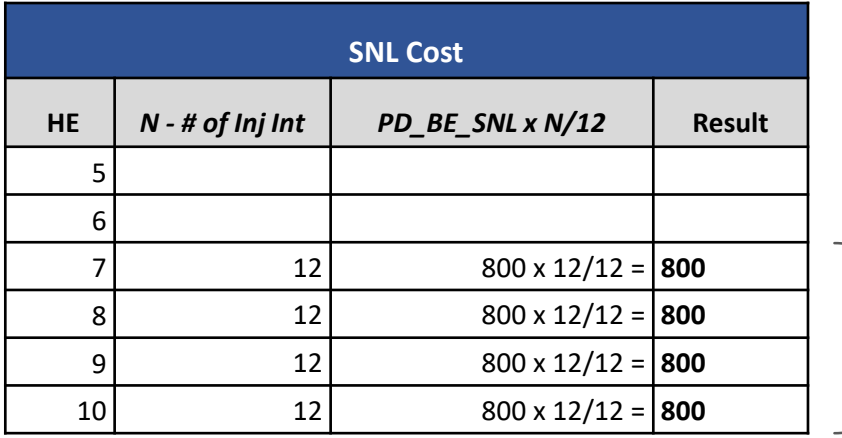

- The speed-no-load will be calculated for each hour of the commitment period starting from HE7 to HE10
- N is the number of metering intervals in settlement hour that the resource was synchronized and injecting energy into the grid
- As resource is injecting for all four hours of the commitment period,  $N=12$  for all four hours

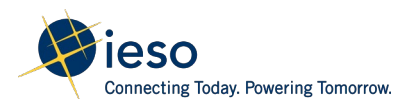

# RT\_GOG Calculation – Scenario 1

Step 2: Calculation of RT\_GOG Component 1

RT\_GOG\_COMP1 = - OP(RT Energy) + SNL Cost – Ramp Revenue

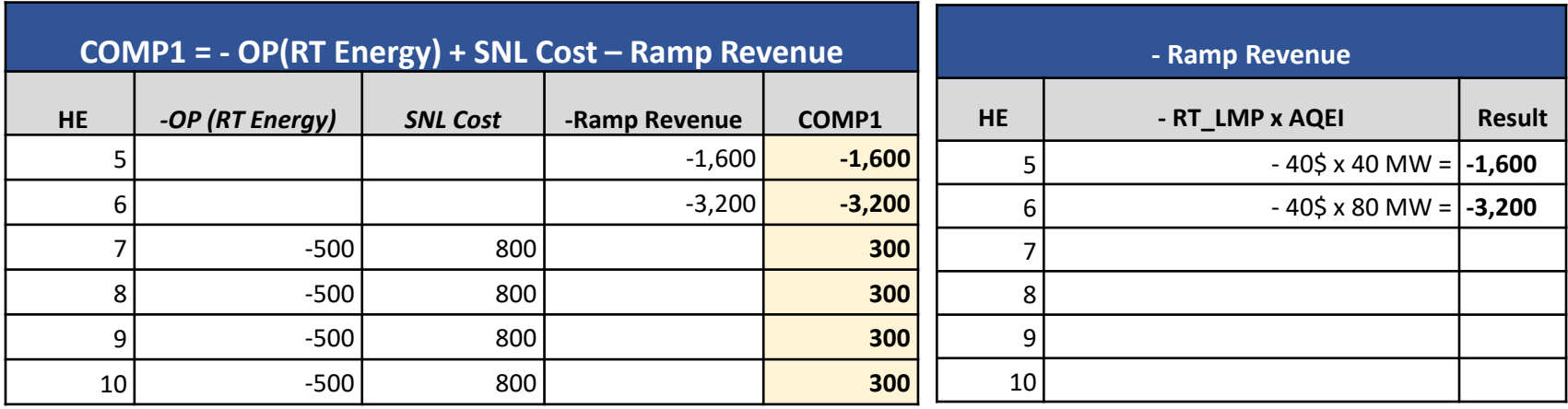

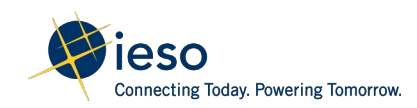

## RT\_GOG Calculation – Scenario 1

Step 3: Calculation of RT\_GOG Component 2

 $RT_GOG_COMP2 = -1 \times OP(RT OR)$ 

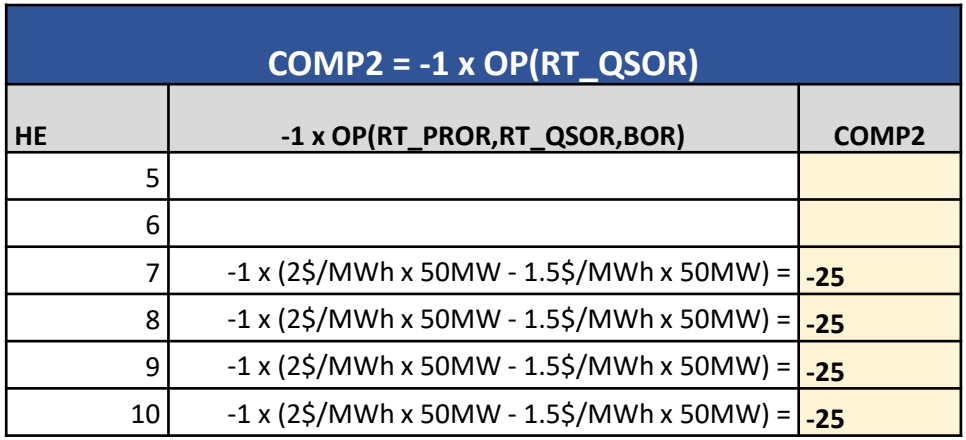

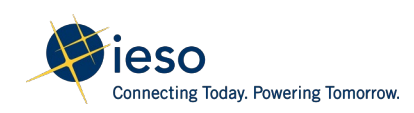

## RT GOG Calculation – Scenario 1

#### Step 4: Calculation of RT\_GOG Component 4

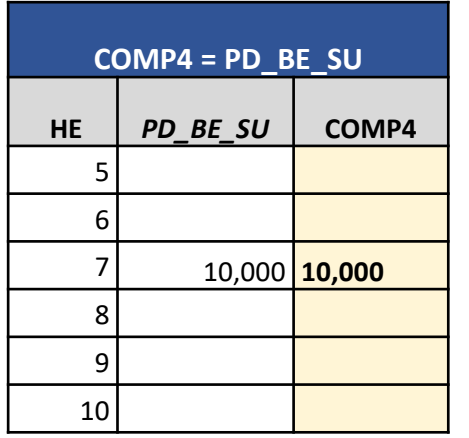

- *The start-up offer associated with the first hour (HE7) of the commitment period is considered in the GOG calculation*
- *As the resource achieves MLP on time at the first interval of the commitment period, the full start-up offer is included in the calculation*

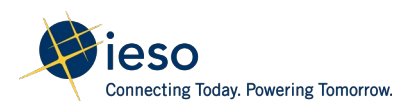

# RT**\_**GOG Calculation – Scenario 1

#### Step 5: Calculation of RT\_GOG

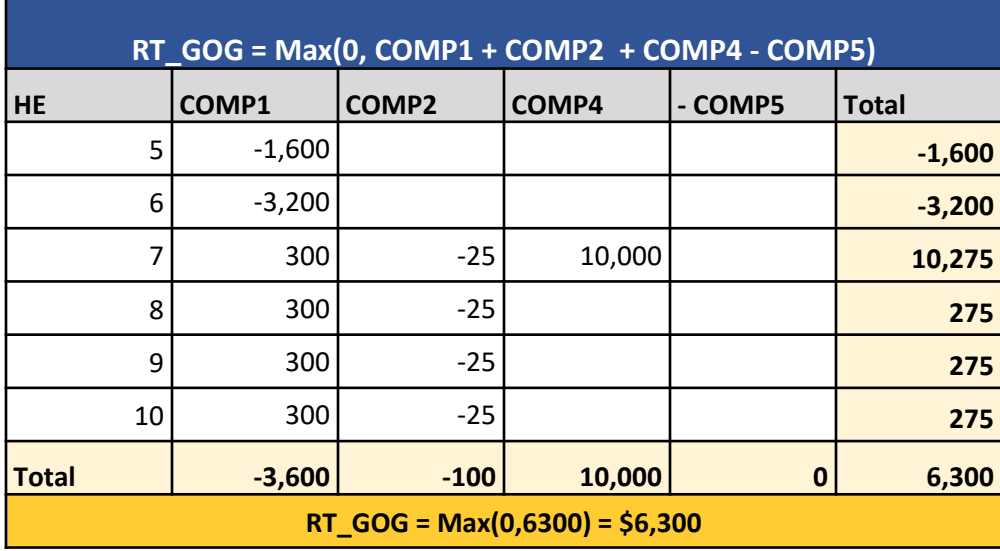

• *Resource is scheduled economically in all hours of the commitment period, therefore no DAM\_MWP is generated: COMP5 = 0*

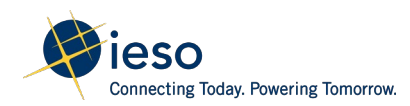

## RT GOG Calculation – Scenario 1

The RT\_GOG (**\$6,300**) is a positive value; hence the following settlement amounts will appear on the settlement statement:

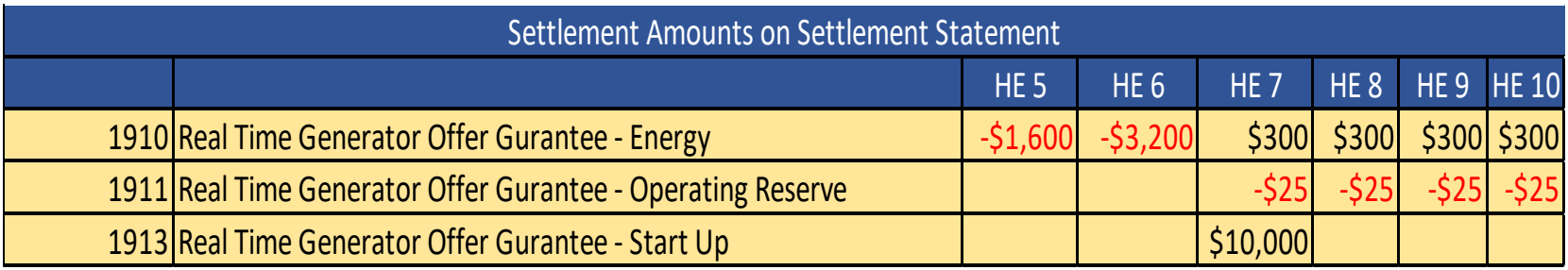

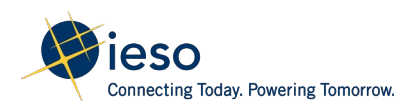

# **Non-Hourly Settlement Amounts:** Real-Time Ramp Down Settlement Amount

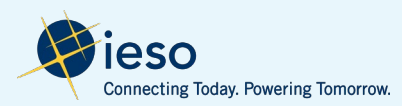

# Background: Real-Time Ramp Down Settlement Amounts (RDSA)

- RDSA compensates a GOG-eligible resource when revenue below MLP does not cover its cost to operate
- RDSA will be adjusted for any hours for which the resource has a DAM schedule while ramping down
- Similar to the current market, the offer price used in the calculation:
	- will be based on the hour prior to resource ramping down
	- will consider if the resource is ramp rate limited and deviating from dispatch instructions
	- ramp down factor is 1.3

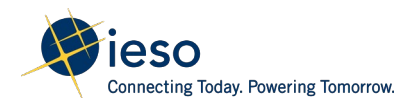

### Ramp Down Settlement Amount – Scenario 1

Scenario 1: Generator starts ramping down above MLP to come offline

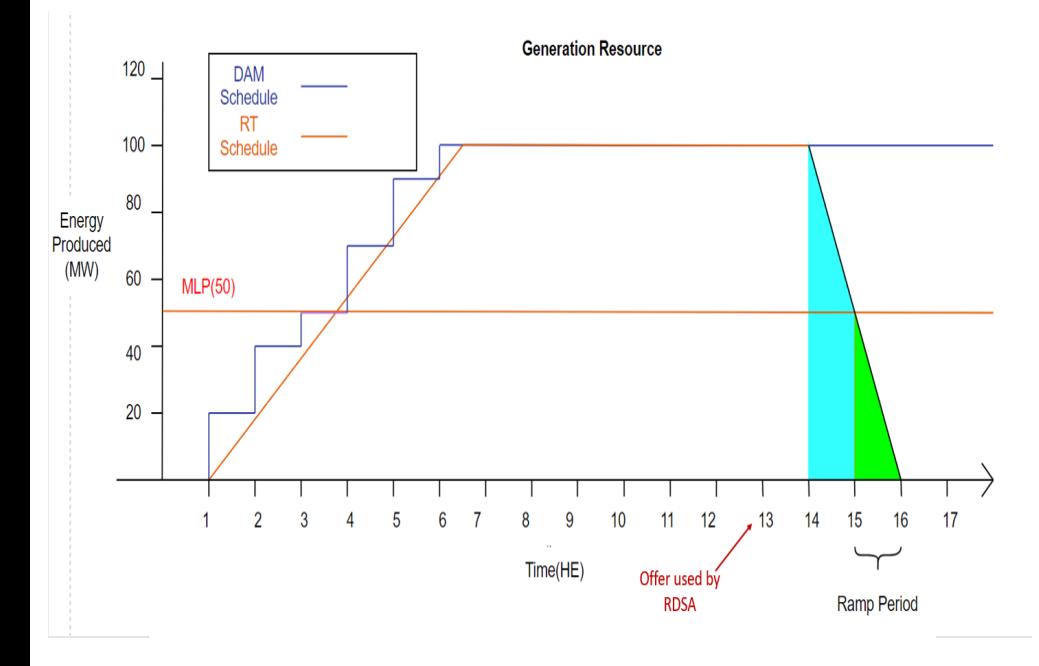

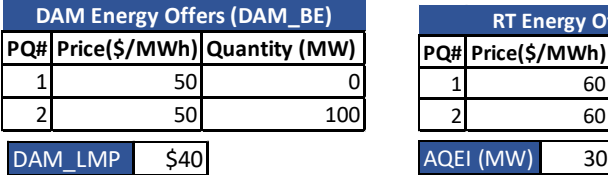

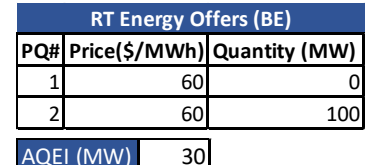

RDSA for the ramp period is calculated as:

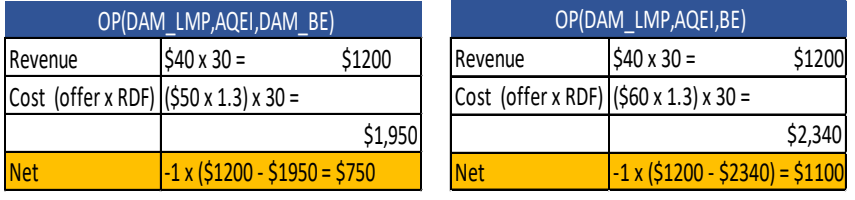

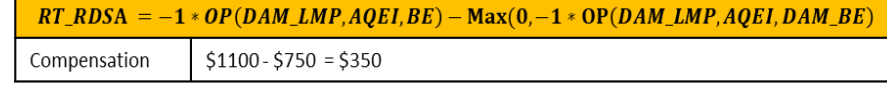

RDSA of \$350 will appear on settlement statement as CT 1917

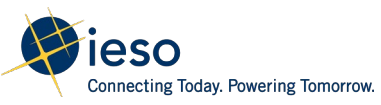
### **Non-Hourly Settlement Amounts:** Internal Congestion and Loss Residuals

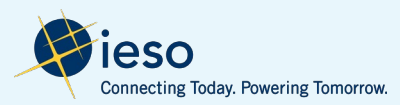

### Background : Internal Congestion and Loss Residuals

- Internal congestion and loss residuals is the residual collected from the sales and purchase of energy by generators and loads in Ontario
- The amount paid for energy by loads does not always equal the amount paid to generators, due to locational pricing and the physical realities of the IESOcontrolled grid (i.e. congestion and line losses)
- Internal congestion and loss residuals will be disbursed or collected from all loads (i.e. PRLs, dispatchable and non-dispatchable loads) on a monthly basis

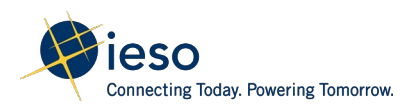

### Internal Congestion and Loss Residuals

• The formula to calculate total congestion rent and loss residual collected (CRLR) was revised to exclude external congestion and congestion collected from NISL in day-ahead and real-time (s 4.7.2)

Congestion Rent and Loss Residual (CRLR) = Term1 + Term2 + Term3 + Term4 - Term 5 - Term 6

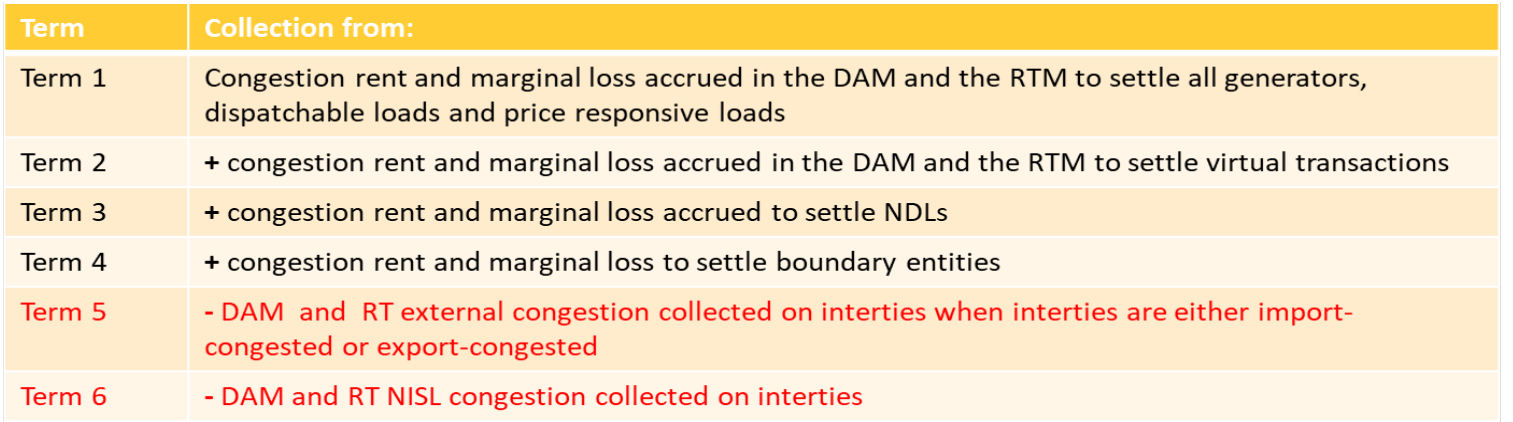

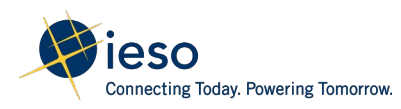

### Internal Congestion and Loss Residual

Example: Assume a CRLR of \$7,000 was calculated and will be disbursed to loads

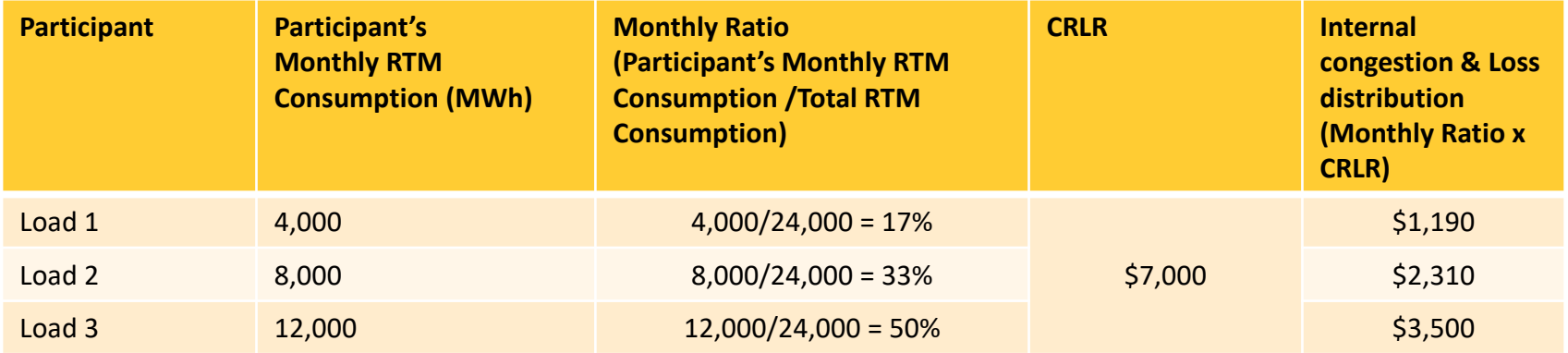

• A load will receive a portion of the CRLR if it consumes in real time

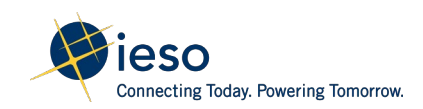

### **Non-Hourly Settlement Amounts:** Real-Time External Congestion, Real-Time and Day-Ahead Market NISL Residual

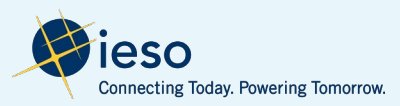

### Background: Real-Time External Congestion and NISL

- Real-time external congestion, day-ahead and real-time NISL residuals is the residual remaining from settling export and import transactions
- Charges to exporters do not equal payments to importers at the interties when scheduling limits such as import limits, export limits and NISL bind (i.e. their cost components have a non-zero value)
- More information on real-time external congestion and NISL disbursement is available in the presentation "External Congestion and NISL Congestion Cost Residual Collection and Disbursement" on February 22, 2022
- The market rules codify the design (s 4.8) presented on February 22, 2022

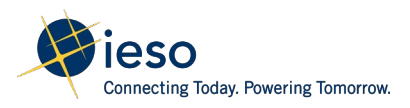

### Real-Time External Congestion

• Real-time external congestion residual ("RT\_ECR") will be calculated as:

$$
RT\_ECR = \sum\nolimits_{K,H}^{I,T} \left( \left( SQEW_{k,h}^{i,t} - SQEI_{k,h}^{i,t} \right) - \left( DAM\_QSW_{k,h}^i - DAM\_QSI_{k,h}^i \right) \right) \times RT\_PEC_{h}^{i,t}/12
$$

**Where**  $RT\_PEC_h^{i,t}$  is the *real-time market* price of external congestion component (in \$/MWh) of the *locational marginal price* at *intertie metering point* 'i' in *metering interval* 't' of *settlement hour* 'h'.

- RT\_ECR will be disbursed or collected on a **monthly** basis to loads and exports based on their proportion of transmission service charges paid over the past month
- This distribution methodology is similar to that used to disburse TRCA in the current market

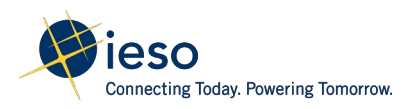

### Day-Ahead Market NISL Residual

• Day-ahead market NISL residual ("DAM\_NISLR") will be calculated as:

$$
DAM\_NISLR = \sum\nolimits_{K,H} \left[ \left( DAM\_QSW_{k,h}^i - DAM\_QSI_{k,h}^i \right) \times DAM\_PNISL_h^i \right]
$$

**Where**  $\textit{DAM\_PNISL}_h^i$  is the net interchange scheduling limit component (in \$/MWh) of the *locational marginal price* at *intertie metering point* 'i' in *settlement hour* 'h'

• DAM\_NISLR will be disbursed or collected on a **daily** basis to loads and exports based on their proportionate share of daily metered consumption in the real time

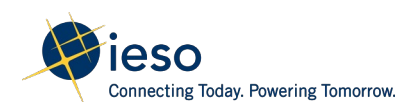

### Real-Time NISL Residual

• Real-time NISL residual ("RT\_NISLR") will be calculated as:

 $RT\_NISLR_h = \sum_{K}^{l,I} \left( \left( SQEW_{k,h}^{l,t} - SQEI_{k,h}^{l,t} \right) - \left( DAM_QSW_{k,h}^i - DAM_QSI_{k,h}^i \right) \right) \times RT\_PNISL_h^{l,t}/12$ 

Where  $RT\_PNISL_h^{t,t}$  the *real-time market* price of the net interchange scheduling limit component (in \$/MWh) of the *locational marginal price* at *intertie metering point* 'i' in *metering interval* 't' of *settlement hour* 'h'

• RT\_NISLR will be disbursed or collected on a **hourly** basis to loads and exports based proportionate share of hourly metered consumption in the real time

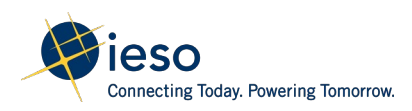

### **Non-Hourly Settlement Amounts:** Generator Failure Charge

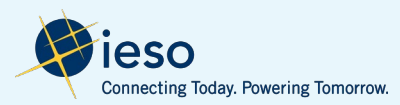

### Background: Generator Failure Charge (GFC)

- The calculation of the GFC will occur when a GOG-eligible resource fails to deliver energy as committed by the PD calculation engine
- The failure charge is intended to reduce the risk of system reliability events due to failed commitments and to improve efficiency
- GFC will be broken into two components:
	- Market Price Component (GFC\_MPC) settled as CT 1920 Generator Failure Charge Market Price Component
	- Generator Cost Component (GFC GCC) settled as CT 1921 Generator Failure Charge Guarantee Cost Component

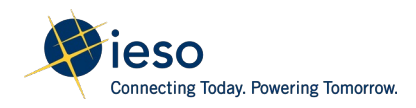

### Generator Failure Charge - Key Changes

• Added new eligibility rules when a resource is dispatched on request from the market participant, to prevent endangering the safety of any person, equipment damage, or violation of any applicable law (s 4.10.3c)

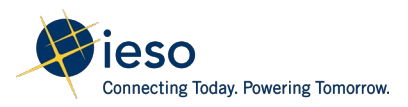

### GFC – Scenario 1

- The pre-dispatch calculation engine issues a binding start-up instruction at  $\sim$ 7:15 for a commitment from HE11 to HE14
- Resource has a binding PD advisory schedule (issued at 7:15) from HE11 to HE15
- Resource informs the IESO 2 hours before the commitment that it cannot meet the commitment

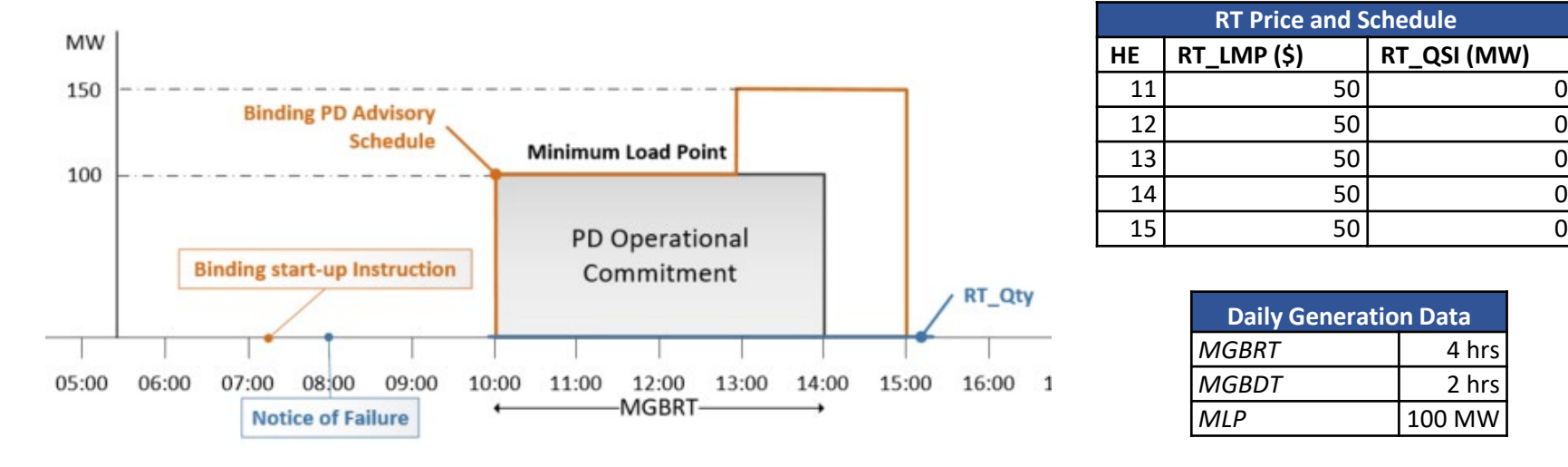

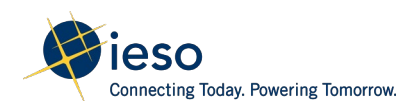

### GFC – Scenario 1

• The energy offers are the same for all of the scheduled hours

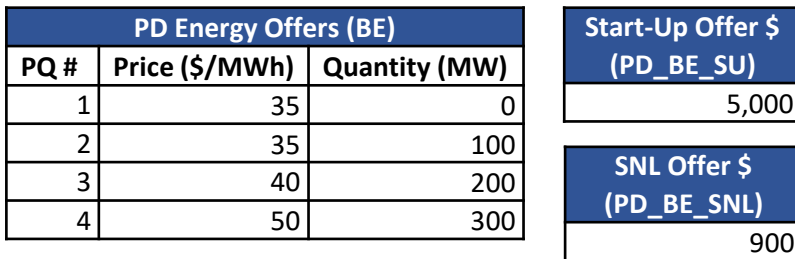

• The binding PD advisory schedule at 7:15 schedules the resource from HE11 to HE15

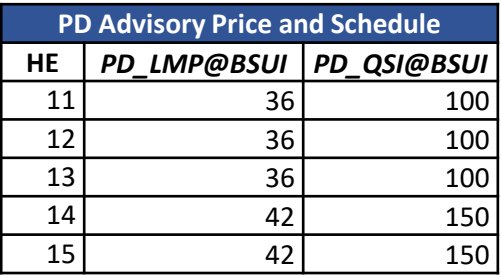

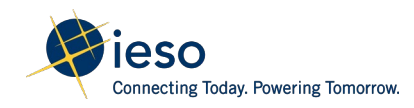

\*BSUI – Binding start-up instruction

#### Determine the failure period for GFC calculation

*Failure Event: Failing to inject into the IESO-controlled grid to meet a pre-dispatch operational commitment*

*Failure Period: All metering intervals of the GOG-eligible resource's binding pre-dispatch advisory schedule issued at the time of start-up notice*

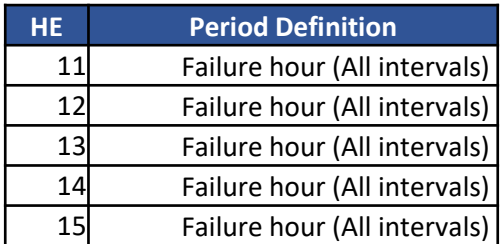

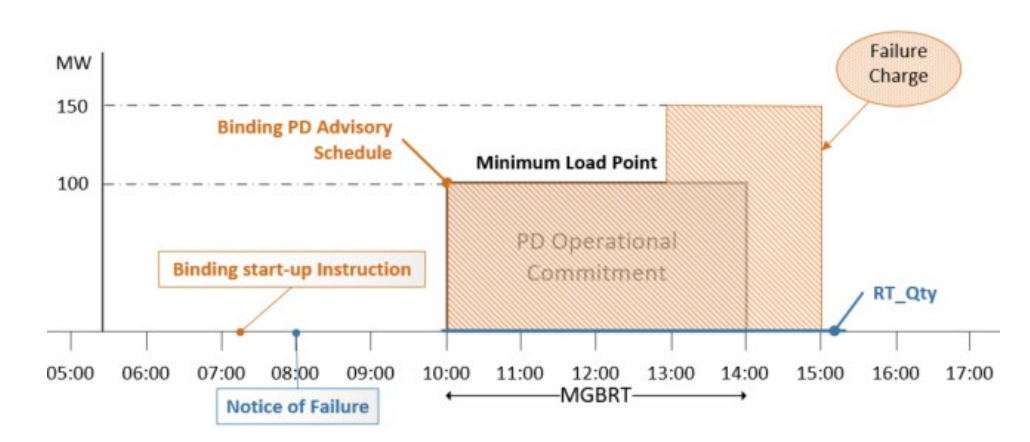

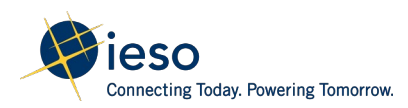

Resource provides less than four hours of advance notice of the generator failure, the GFC\_MPC is calculated as:

GFC MPC =  $-1 x$  (RT LMP - PD LMP) x (PD QSI - AQEI)

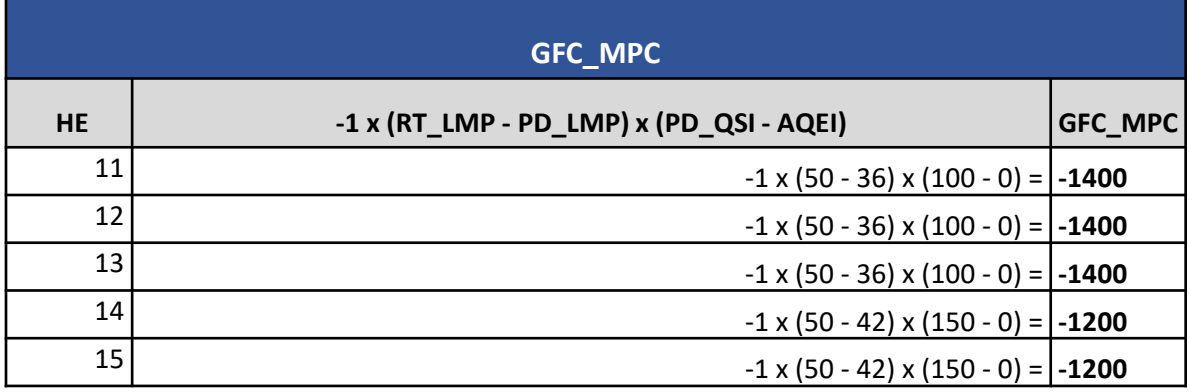

Result:

The hourly GFC\_MPC amounts will appear on the settlement statement as charge type 1920

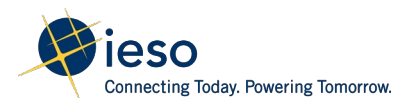

### Step 1: Determine the prorating factor for Start-up Offer - PD\_SU\_Ratio PD SU Ratio = Min(1,MLP\_INJ/MGBRT)

*MLP\_INJ is the number of metering intervals within the MGBRT period that the resource is injecting below MLP*

*MLP\_INJ = 12 intervals x 4 hours = 48*

*MGBRT is the number of metering intervals of the minimum generation block run-time*

*MGBRT = 12 intervals x 4 hours = 48*

*PD\_SU\_Ratio = Min(1,MLP\_INJ/MGBRT) = Min(1,48/48) = 1*

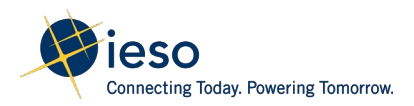

### Step 2: Determine the GCC for each hour

 $GFC_GCC = -1 \times (PD_SU_Ratio \times SU_INCR + SNL - OP(PD_QSI)$ 

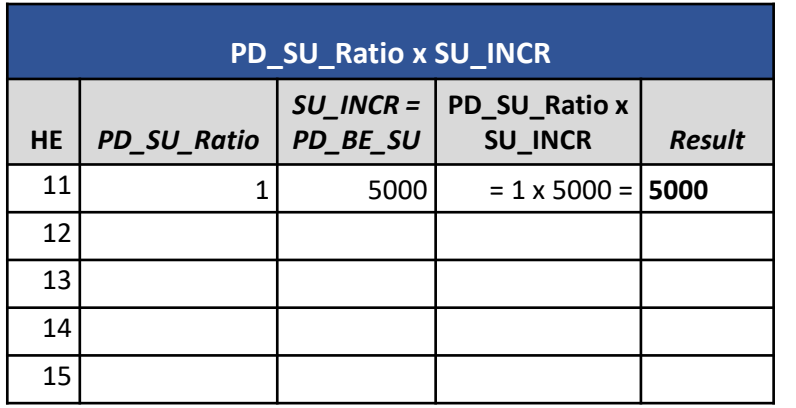

- *The start-up offer associated with the first hour (HE11) of the commitment period is considered in the GFC\_GCC calculation*
- *The pre-dispatch operational commitment is a standalone commitment without any* commitments or schedules in the preceding or succeeding hours, therefore *SU\_INCR = PD\_BE\_SU*

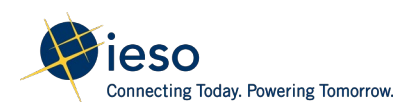

### Step 2: Determine the GCC for each hour

 $GFC_GCC = -1 \times (PD_SU_Ratio \times SU_INCR + SNL - OP(PD_QSI)$ 

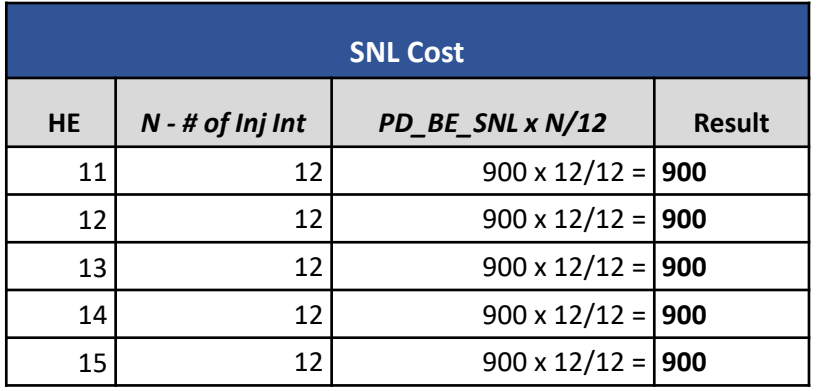

- *The speed-no-load will be calculated for each hour of the failure period from HE11 to HE15*
- *N is the number of metering intervals in the settlement hour that the resource is within the failure period*
- *As resource failed all hours of the failure period, N=12 for all five hours*

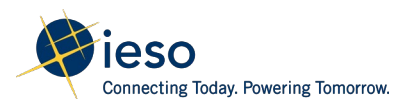

#### Step 2: Determine the GCC for each hour

GFC\_GCC = -1 x (PD\_SU\_Ratio x SU\_INCR+ SNL - OP(PD\_QSI)

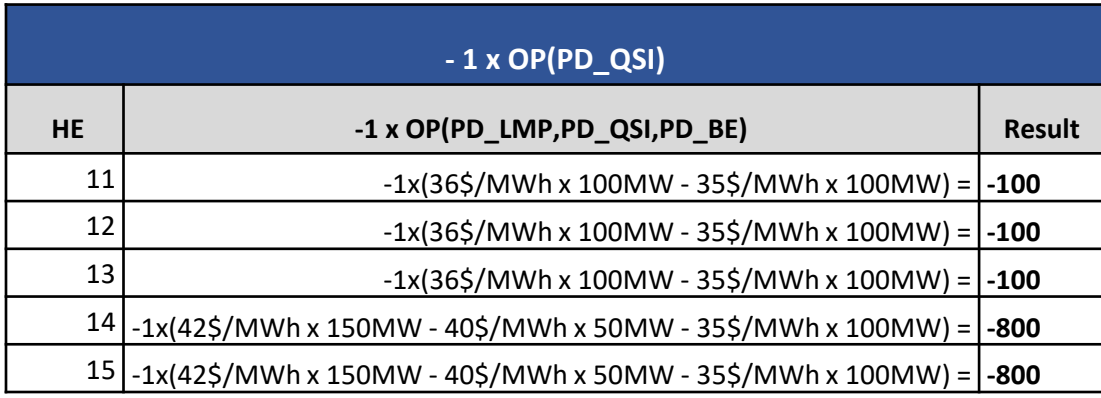

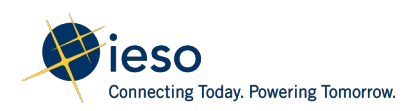

#### Step 2: Determine the GCC for each hour

GFC  $GCC = -1 \times (PD-SU)$  Ratio x SU\_INCR+ SNL - OP(PD\_QSI)

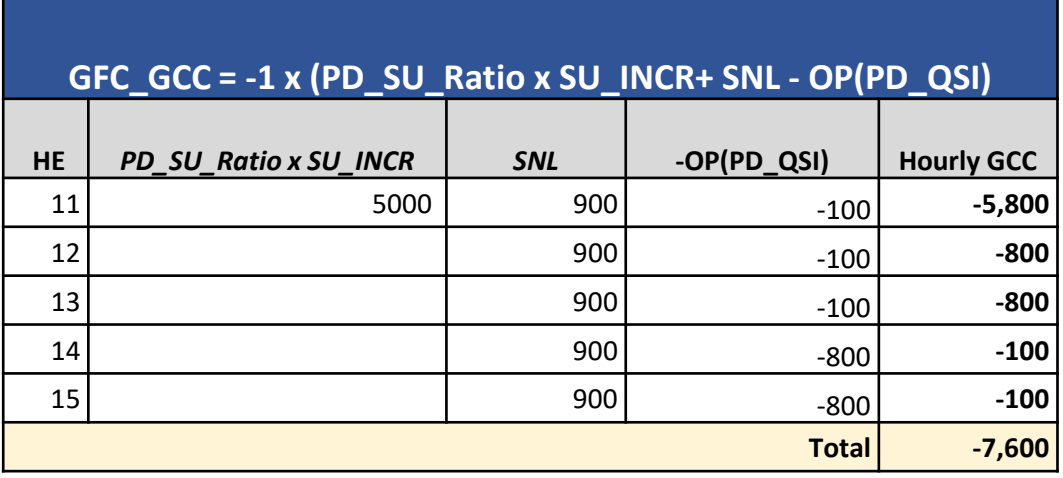

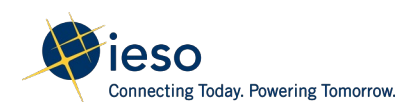

Step 3: Determine the prorating factor for GCC - M1

 $M1 = 1 - \Sigma AQEI/\Sigma PD_Q$ ty

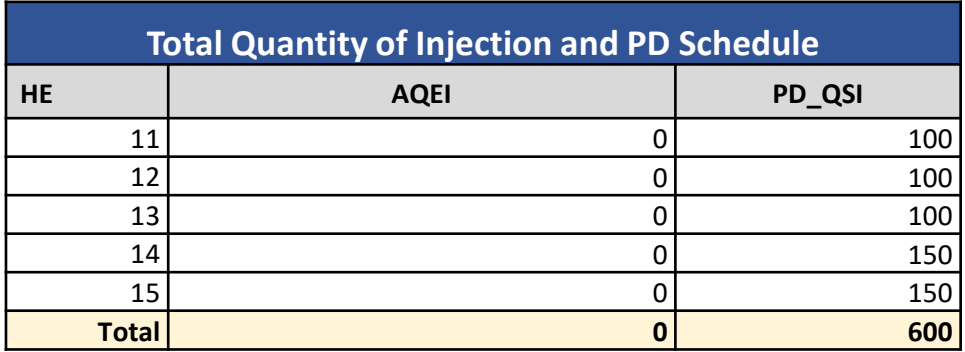

 $M1 = 1 - \Sigma AQEI/\Sigma PD_Qt$  = 1 − 0/600 = <u>1</u>

• *The quantity of injection and quantity of PD schedule are summed over the entire failure period for the calculation of M1*

#### Result:

The GCC is a negative value; hence the hourly GCC amounts which sum to -\$7600 will appear on the settlement statement as charge type 1921

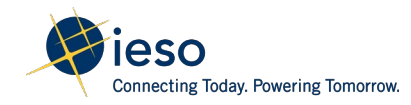

$$
GCC = SUM of Hourly GCC × M1 = -$7600 × 1 = -$7600
$$

### **Non-Hourly Settlement Amounts:** Fuel Cost Compensation

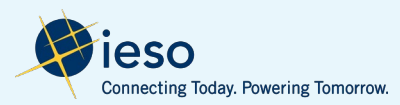

### Background: Fuel Cost Compensation Credit

- Provides compensation for costs incurred in securing unused fuel when the IESO de-commits a resource prior to the start of the pre-dispatch operational commitment or de-synchronize the resource prior to it completing the pre-dispatch operational commitment
- Applicable to GOG-eligible resources only
- Allows GOG-eligible resources to recover the cost of fuel incurred to meet a day-ahead operational commitment or pre-dispatch operational commitment
- Only applicable to the procurement of fuel required to achieve the minimum loading point of the relevant operational commitment

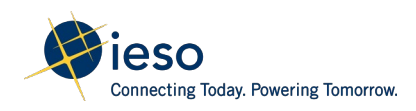

# Fuel Cost Compensation Credit – Submitting Claim

### **Participant action:**

- Complete form in Online IESO
- Submit no later than one month after the trading day to which the claim applies
- Include all supporting documentation

### **IESO action:**

- Assess if claim is valid:
	- Eligible cost(s) submitted per MR Ch.9 s.4.11.2
- If valid, credit will be applied to the participant's settlement statement for the last trading day of the month
- All claims are subject to audit by the IESO

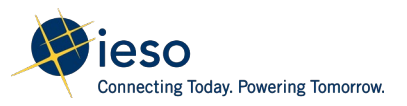

### **Non-Hourly Settlement Amounts:** Non-Hourly Uplifts

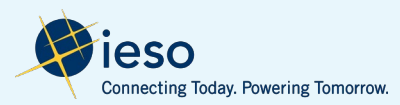

# Background: Non-Hourly Uplifts

- Similar to the current market, non-hourly uplifts are collected or disbursed to loads and exports that consume in the real-time market on a pro-rata basis
- There are 7 new non-hourly uplifts
	- Day Ahead Market Uplift (CT 1850)
	- Day Ahead Reliability Scheduling Uplift (CT 1851) $*$
	- Real-Time Generator Cost Guarantee (CT 1960)
	- Real-Time Ramp Down Settlement Amount Uplift (CT 1967)
	- Generator Failure Charge Cost Guarantee Component Uplift (CT 1971)
	- Mitigation Amount for Physical Withholding Uplift (CT 1982)
	- Mitigation Amount for Intertie Economic Withholding Uplift (CT 1986)

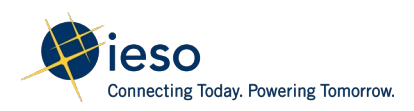

# **Non-Hourly Settlement Amounts:** Non-Hourly Uplifts – DAM Reliability Scheduling Uplifts

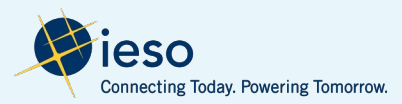

# Background: DAM Reliability Scheduling Uplifts (DRSU)

- The intent of DRSU is to uplift the cost associated with the scheduling of additional NQS and incremental MWs from boundary entities during Pass 2 – Reliability Scheduling and Commitment on a cost-causation basis
- DRSU is allocated first to virtual supply, then to loads and exports based on RT consumption
- Limited to costs associated with DAM\_MWP and DAM GOG
- Settled as CT 1851 Day-Ahead Reliability Scheduling Uplift

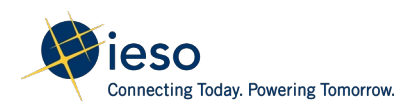

### DAM Reliability Scheduling Uplifts – Key Changes

- Minor changes to the variable names and superscript to simplify the equations
- In addition, the equations have been updated to account for energy forecast for HDRs in DAM (s. 4.14.4.1c)
- Old Equation:  $DAM\_NDL\_OF = \sum_{i,i,j,k} Max(DAM\_QSW_{k,h}^m - AQEW_{k,h}^{m,l},0)$ M

n,n

• New Equation:

$$
DAM\_NDL\_OF = \sum\nolimits_{H,K}^{M} Max(DAM\_QSW_{k,h}^m + DAM\_HDR\_QSW_{k,h}^m - AQEW_{k,h}^{m,t},0)
$$

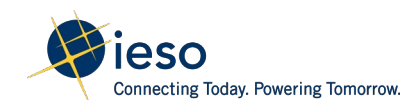

### DAM Reliability Scheduling Uplift – Scenario 1

**Scenario 1: Additional energy was scheduled for an import in Pass 2 to meet demand**

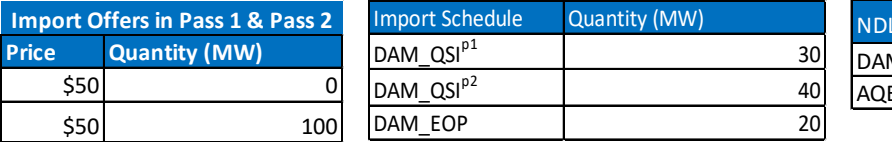

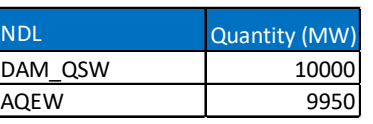

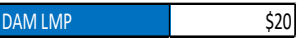

Assumption : no additional NQS resources were committed in pass 2

DAM\_MWP = DAM\_COMP1 + DAM\_COMP2

There were no OR scheduled, hence DAM\_MWP = DAM\_COMP1

Note : p1 represents Pass 1 p2 represents Pass 2

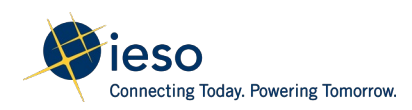

### DAM Reliability Scheduling Uplift – Scenario 1

**Step 1: Determine DAM\_MWP**p1 **in Pass 1**  $DAM\_COMP1 = -1 \times [OP(DAM\_QSI<sup>p1</sup>) - OP(DAM\_EOP)$ 

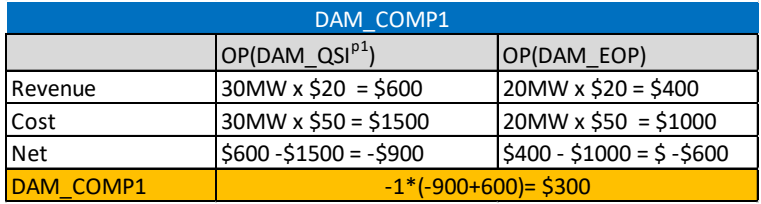

#### **Step 2: Determine DAM\_MWP**p2 **in Pass 2**

DAM\_COMP1 =  $-1 \times [OP(DAM QSI<sup>p2</sup>) - OP(DAM EOP)$ 

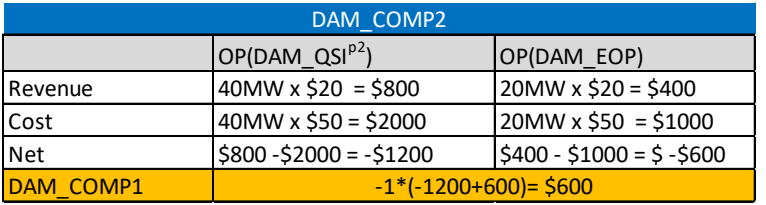

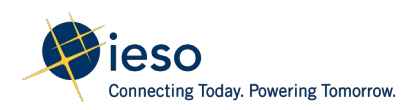

# DAM Reliability Scheduling Uplift – Scenario 1

#### **Step 3: Determine total incremental DAM\_MWP paid to import**

DAM\_P2\_PMT =  $-1$  x (DAM\_MWPP<sup>2</sup> – DAM\_MWPP<sup>2</sup>)

**DAM\_P2\_PMT** = -1 x (\$600 - \$300)  $= -5300$ 

#### **Step 4: Determine NDL that was over-forecast in DAM**

DAM\_NDL\_OF = DAM\_OSW - AQEI

**DAM\_NDL\_OF** = 10000MW – 9950MW  $= 50$ MW

#### **Step 5: Calculate each virtual allocation amount**

DAM\_NDL\_OF = DAM\_QSW - AQEI

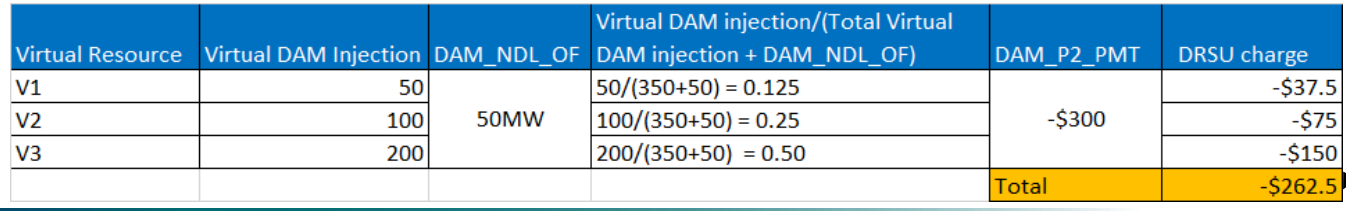

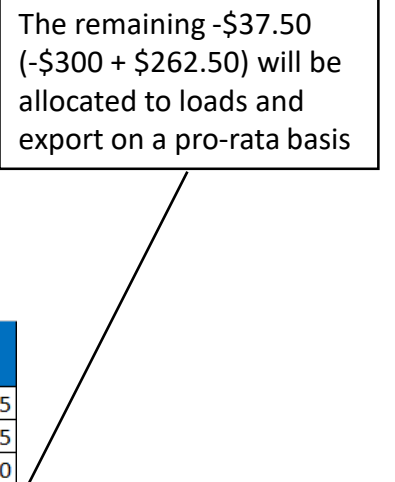

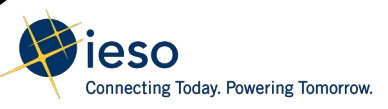

### Next Steps

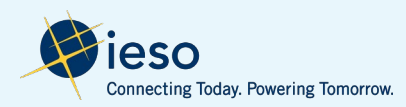

### Next Steps:

**Throughout December and January:** Stakeholders can review appendix material, and request additional examples or scenarios through [engagement@ieso.ca](mailto:engagement@ieso.ca)

**Mid-January:** Segmented discussions with stakeholders to review examples/scenarios (Sign Up: https://www.ieso.ca/en/Market-[Renewal/Stakeholder-Engagements/Implementation-Engagement-](https://www.ieso.ca/en/Market-Renewal/Stakeholder-Engagements/Implementation-Engagement-Market-Rules-and-Market-Manuals)Market-Rules-and-Market-Manuals

**February 21:** Comments/feedback on market rules and market manuals due to IESO

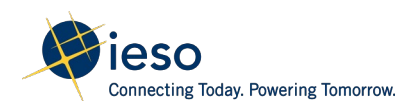

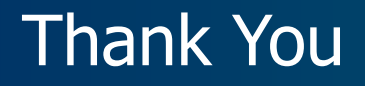

[ieso.ca](http://www.ieso.ca/)

1.888.448.7777

[customer.relations@ieso.ca](mailto:customer.relations@ieso.ca)

[engagement@ieso.ca](mailto:engagement@ieso.ca)

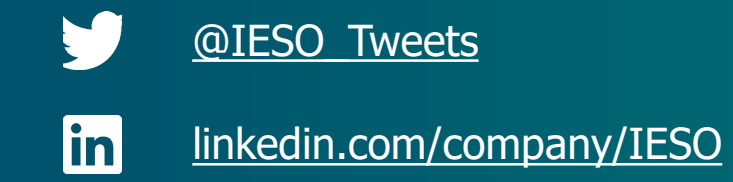

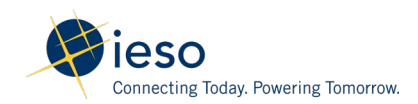